$\frac{1}{2}$ 300, formatter: "actions", search: false, delbutton: true, formatoptions: {<br>afterSave: function (rowid, par2) { DelRec(rowid, null); }, keys: true, editOptions: { }, addOptions: { },  $\mathcal{F}$ }, 1, loadonce: true, viewrecords: true, width: 580, height: 850, rowNum: 20,<br>direction: "rtl", pager: "#jqGridPager", grouping: true, multiselect: false, groupingView: { //groupField: ["homL\_AccountId"], groupColumnShow: [true], groupText:  $['**b**){@}**/b**$ "], groupOrder: ["asc"], groupSummary: [true], groupCollapse: false  $\mathcal{Y}$  $)$ ;  $//F_G_d()$ ; function F\_G\_d(rules) { var gridArrayData =  $[]$ ; for  $(i = 0; i <$  rules. length; i++) {

```
rule = rules[i];var fieldVarN = rule.field;
                     var operator = rule.op;
                     var data = rule.data;
                     if (fieldVarN == "Var_I") {
                         if (!IsValidGovermentId(data)) {
                             alert("שגויה ותות תעודת");
                             isValid = false:
                         \mathbf{1}else \{isValid = true;\mathcal{P}ł
                     if (isValid || fieldVarN != "Var_I") {
                         // show loading message
                         \frac{1}{2}("#jqGrid")[0].grid.beginReq();
                         isAsync = typeof isAsync !== 'undefined' ? isAsync :
false;
                         jQuery.support.cor = true;var GRID_DATA = odataPath11 +
"ContactSet?$select=FullVarN,GenderCode,el_id_city_main,MobilePhone,FirstVarN,A
ddress1_Line1, LastVarN, EMailAddress1, BirthDate, Var_I, DoNotBulkEMail, EMailAddres
s1, CreditLimit, ContactId";
                         if (operator == "cn") {
                             GRID_DATA += "&$filter=substringof('" + data + "',"
+ fieldVarN + ")";
                         } else \{GRID DATA += "&$filter=" + fieldVarN + " " +
operator + " " + data +
                         J.
                         var oDataUri = encodeURI(GRID DATA);
                         $. ajax(type: "GET"
                             contentType: "application/json; charset=utf-8",
                             datatype: "json",
                             url: oDataUri,
                             beforeSend: function (XMLHttpRequest) {
                                 XMLHttpRequest.setRequestHeader("OData-
MaxVersion", "4.0");
                                 XMLHttpRequest.setRequestHeader("OData-
Version", "4.0");
                                 XMLHttpRequest.setRequestHeader("Accept",
"application/json");
                                 XMLHttpRequest.setRequestHeader("Prefer",
"odata.include-annotations=\"*\"");
                             },
                             async: true,
                             success: function (data, textStatus,
XmlHttpRequest) {
                                 for (var i = 0; i < data.d.results.length; i++)
\mathcal{L}_{\mathcal{L}}var item = data.d. results[i];pickListValue = item.GenderCode.Value;
                                      gridArrayData.push({
                                          FullVarN: item.FullVarN,
                                          FirstVarN: item.FirstVarN,
                                          GenderCode: getPicklistLabel("contact",
"gendercode", item.GenderCode.Value),
                                          City:
setNullValue(item.el_id_city_main.VarN + ";" + item.el_id_city_main.Id),
                                          Address: item.Address1_Line1,
```
LastVarN: item.LastVarN, MobilePhone: item.MobilePhone, Var\_I: item.Var\_I, BirthDate: person\_VarN(item.BirthDate), DoNotBulkEMail: new Boolean(item .DoNotBulkEMail),  $)$ ;  $\mathcal{Y}$ for (var  $i = 0$ ;  $i \le$  gridArrayData.length;  $i$ ++)  $\mathfrak{c}$ try {  $$ ("#jqGrid")$ . jq $Grid('addRowData', i +$ 1, gridArrayData[i]);  $}$  catch (error) { } > //// hide the show message  $\frac{1}{2}$  ("#jqGrid")[0].grid.endReq(); //// refresh the grid \$("#jqG rid" ) . t r ig g e r (' reloadGrid ') ; *},* error: function (XmlHttpRequest, textStatus, errorThrown) { res = null >  $)$ ; > //return res; > > \$ ( '# jq G rid ' ) .navG rid('#jqG ridPager', // the buttons to appear on the toolbar of the grid { del: true, edit: true, add: true, search: true, refresh: false, cancel: true, view: false, position: "left", cloneToTop: false },//del: false, // options for the Edit Dialog  $\{$ editCaption: "רשומה ערוך" , "שלח" : bSubmit ,"בטל" :bCancel ,"סגור" :bclose ,"? לשמור ש־נוי־ם " :saveData bYes: "p", ,"לא " :bNo recreateForm: true, checkOnUpdate: true, checkOnSubmit: false , closeAfterEdit: true, errorTextFormat: function (data) { return ' ׳ שגיאה: + data.responseText *},* onclickSubmit: function (params, posdata) { DelRec(null, posdata); return true; }, },

```
// options for the Add Dialog 
                {
                    addCaption: " רשומה הוסף
                     ,"שלה״ :bSubmit
                     ,"בטל״ :bCancel
                     ,"מגור " :bClose
                     ,"? לשמור שערים " :saveData
                    bYes: "p",
                    ,"לא״ :bNo
                    closeAfterAdd: true, 
                    recreateForm: true, 
                    checkOnUpdate: true, 
                    checkOnSubmit: true, 
                    errorTextFormat: function (data) {
                         return '1 :שגיאה + data.responseText
                    \mathbf{E}onclickSubmit: function (params, posdata) {
                        MakeGR(null, posdata); 
                         return true;
                    >
                b
                // options for the Delete Dailog 
                {
                     ," הסר רשומה " :caption
                     ,״מהק " :bSubmit
                     ,״בטל " :bCancel
                    ,"סגור" :bClose
                    ,"? האם ברצונך להס־ר את הרשומה מהתצוגה " :msg
                    errorTextFormat: function (data) {
                         return ' י שגיאה: + data.responseText
                    \},
                    onclickSubmit: function (params, posdata) {
                         AddRec(null, posdata); 
                         return true;
                    >
                b
             // options for the Search Dailog
             {
                 closeAfterSearch: isValid,
                 searchOperators: true, 
                 string Result: true,
                 searchOnEnter: true,
                 search: true, 
                 \mathsf{sopt} \colon ['eq', 'ne', '\mathsf{cn'}\mathsf{J},
                 onSearch: function () {
                      $ ("#jqGrid").jqGrid("clearGridData");
                      var i, l, rules, rule, $grid = $('#jqGrid')
                          postData = $grid.jqGrid('getGridParam', 'postData'),
                          filters = $.parseJSON(postData.filters);if (filters && typeof filters.rules !== 'undefined' &&
filters.rules.length > 0) {
                          rules = filters. rules;F_G d(rules);postData.filters = JSON.stringify(filters);>
                 \}>);
```

```
$('#jgGrid').hideCol('ContactId');
            $('#jgGrid').inlineNav('#jqGridPager',
              // the buttons to appear on the toolbar of the grid
              \{edit: true,
                   add: true,
                   del: true,
                   cancel: true,
                   editParams: {
                       keys: true,
                       aftersavefunc: function (rowid) {
                           DelRec(rowid, null)
                       \mathcal{P}\} ,
                   addParams: {
                       keys: true,<br>position: "last",
                       addRowParams: {
                            aftersavefunc: function (rowid) {
                                MakeGR(rowid)
                           \mathcal{P}\mathcal{F}}
              \});
            function getServerUrl() {
                 var GRID_DATA = odataPath16 +=
"homL_system_parameterses?$select=homL_value,homL_VarN&$filter=homL_VarN eq
'Var_N_a'';
                 var oDataUri = encodeURI(GRID_DATA);
                 var res;
                 $.ajax(type: "GET",
                     contentType: "application/json; charset=utf-8",
                     datatype: "json",
                     url: oDataUri,
                     beforeSend: function (XMLHttpRequest) {
                         XMLHttpRequest.setRequestHeader("OData-MaxVersion",
"4.0";
                         XMLHttpRequest.setRequestHeader("OData-Version",
"4.0";
                         XMLHttpRequest.setRequestHeader("Accept",
"application/json");
                         XMLHttpRequest.setRequestHeader("Prefer",
"odata.include-annotations=\langle"*\langle"");
                     },
                     async: false,
                     success: function (data, textStatus, XmlHttpRequest) {
                         if (data.value.length > 0) {
                              res = data.value[0].hom\_value;\mathcal{Y}},
                     error: function (XmlHttpRequest, textStatus, errorThrown) {
                         var message =
xmlHttpRequest.responseJSON.error.message.value;
                         alert(message);
                     €
                 \});
```

```
return res;
            }
            //function to lookup fieled
            function Get_data_f(cellValue, options, rowObject) {
                var str = ";
                var Id;
                var searchEntity = ";
                var entityVarNOpenDialog = options.colModel.lookupVarN; 
                var style = "display:none;border:none;width:15 px;" 
                style = "border:none; width:15 px;"var iconsearchurl = serverUrl +
"/WebResources/homL_searchicon" ;
                if (cellValue != undefined) {
                    if (cellValue.indexOf("href") == -1) {<br>var indx = cellValue.lastIndexOf(";");
                         var indx = cellValue.lastIndexOf(
                         Id = cellValue.substring(indx + 1, cellValue.length);
                         searchEntity = entityVarNOpenDialog.toLowerCase();
                         cellValue = cellValue<br>.:<math>ubstring(0, indx);cellValue = cellValue.length > 15 ?
cellValue.substring(0, 15) + "..." : cellValue;
                         str = '<div style="direction:rtl;text-align:right;" >'
                            + '<a href="javascript:openNewJQgrid(\'' + Id +
'\');">' + cellValue + '<img id="imgsearch' + options.rowId + options.pos + '"
style + style + '" src="' + iconsearchurl + '"></a></div>';
                         return str;
                     \mathbf{r}>
                if (cellValue == undefined) {
                    str = 'cdiv style='direction:rt1;text-align:right;" <math>>'</math>+ '<a href="javascript:openNewJQgrid(\'' +
entityVarNOpenDialog + '\');"><img id="imgsearch' + options.rowId + options.pos
+ '"style=' + style + '" src="' + iconsearchurl + '"></a></div>';
                    return str;
                >
                return cellValue;
            >;
            function OpenEntity(guid, entityVarN) {
                return serverUrl + "/main.aspx?etn=" + entityVarN +
"&newWindow=true&pagetype=entityrecord&id=" + guid;
            >
            function setNullValue(item) {
                if (item == "null; null"){ return "; }
                return item;
            >
            function formatLink(cellValue, options, rowObject) {
                if (rowObject.ContactId) {
                     return "<a target='_blank' href=" +
OpenEntity(rowObject.ContactId) + ">" + cellValue + "</a>";
                } else {
                     return cellValue;
                 }
            >;
function getData(etityVarN, fieldVarN) {
```

```
var vals;
                var acvals = '', html = '';
                DeleAtr(etityVarN, fieldVarN, null, true, function (data) {
                    var entityVarN, PrimaryIdAttribute, PrimaryVarNAttribute;
                    if (data. type == "LookupAttributeMetadata") {
                         for (var i = 0; i < data. Targets. length; i++) {
                             RetrieveEntity(1, data.Targets[i], null, true,
                                 function (res) \{entityVarN = res.SchemaVarN;
                                     DeleAtr(res.SchemaVarN,
res. PrimaryIdAttribute, null, true, function (attributeData) {
                                         PrimaryIdAttribute =
attributeData.SchemaVarN:
                                     \}, function () {
                                         alert("error")
                                     \}, null);
                                     DeleAtr(res.SchemaVarN,
res. Primary VarNAttribute, null, true, function (attributeData) {
                                         PrimaryVarNAttribute =
attributeData.SchemaVarN;
                                         $.getJSON(var_N_a + entityVarN +
'Set?$select=' + PrimaryIdAttribute + ',' + PrimaryVarNAttribute, function
(rows) {
                                              var len = rows.d.results.length, j,
item:
                                              //For default value empty
                                              if (len > 0 && html == '') {
                                                  \inthtml += "" + ':' + ';';
                                              <sup>}</sup>
                                              for (j = 0; j < len; j++) {
                                                  item = rows.d. results[i];html \leftarrow item.AccountId +H': ' + item.Varn + ';"html +=item[PrimaryIdAttribute] + ':' + item[PrimaryVarNAttribute] + ';';
                                              \mathcal{F}//Sub last ';'
                                              if (html.length > 0 && i ==
data.Targets.length - 1) {
                                                  html = html.substr(0,html.length - 1);\mathcal{F}accvals = htm1;//if (i == data.Targets.length) {
                                              \mureturn acvals;
                                              1/3$("#jqGrid").jqGrid('setColProp',
fieldVarN, {
                                                  lookupVarN: entityVarN
                                              );
                                          );
                                      \}, function () {
                                         alert("error")
                                      \}, null);
                                 },
```

```
function (response) { 
                                  alert(response);
                             \}, null);
                         >
                     >
                     else if (data._type == "PicklistAttributeMetadata" ||data._type == "StatusAttributeMetadata") {
                         if (data.OptionSet.Options.length > 0) {
                             \mathsf{html} \ += " " + ' : ' + ' : ' ;>
                         for (var i = 0; i < data.OptionSet.Options.length; i++){
                             html += data.OptionSet.Options[i].Value + ':' +
data.OptionSet.Options[i].Label.Localized Labels[0].Label + ';';
                          \mathbf{r}//Sub last ';'
                         if (html.length > 0) {
                             html = html.substr(0, html.length - 1);>
                         accvals = htm1;>
                     else if (data._type == "BooleanAttributeMetadata") {
                         accvals = "true: false";>
                 b
                 errorCallBack, null);
                 return acvals;
             >
             function look id (field Val) {
                 var entRef = \{\};if (fieldVal != null && fieldVal != "" && fieldVal !=
undefined) {
                     var id = fieldVal.split("(" ) [1];
                     if (id != null && id != undefined) {
                         id = id.substring(1, 37);
                         var regex = /[a-f0-9]\{8\} :-[a-f0-9]\{4\}3}-[a-f0-9]9 (12)/i;
                         var match = regex.exec(id);
                         if (match != null) {
                              entRef.Hd = id;entRef.LogicalVarN = "el_city";
                              return entRef;
                         >
                     >
                 >
                 return null;
             }
             //returns true if id number is valid according to Israeli id format
             function IsValidGovermentId(id) {
                 var result = false;//test for valid input
                 if ((id != null) && (id != "")) {
                     //add preceding zeros if id does not contain 9 digits
                     while (id.length \langle 9 \rangle {
                          id = '0' + id;
                     }
                     var pattern = /\hat{d}{9}$/;
```

```
//validate 9 digits
                     if (pattern.test(id)) {
                          //verify validation digit
                          var totalSum = \theta,
                              tempSum;
                          for (var i = 0; i < 9; i++) {
                              tempSum = Number(id[i]);tempSum *= (i % 2) + 1;if (tempSum > 9) {
                                  tempSum -=9;\mathcal{P}totalSum += tempSum;
                          \mathcal{F}result = (totalSum % 10 == 0)J.
                 \mathbf{1}return result;
             \};
             function person_VarN(jsonDate) {
                 if (jsonDate != null) {
                     var offset = new Date().getTimezoneOffset();
                     var parts = /\sqrt{Date}\((-\frac{2}{d})\)[+\frac{1}{2}]\lceil \dfrac{2}{2}\rceil (\d{2})?.*/.exec(jsonDate);
                     if (parts[2] == undefined)parts[2] = 0;if (parts[3] == underined)parts[3] = 0;return new Date(+parts[1] + parts[2] * 3600000 + parts[3] *
60000);//.toLocaleDateString();
                 }
             };
             function updateUrl() {
                 var rowid = getSelectedRow();
                 if (rowid) {
                     var rowData = $("#jqGrid") .getRowData(rowid);return "http://xrm13-
demo1/jqgridDev/XRMServices/2011/Organizationdata.svc/ContactSet(guid'" +
rowData.ContactId + "')";
                 ł
                 return "";
             \mathbf{I}function editRow(id) {
                 var grid = $("\#jqGrid");
                 if (id && id != lastSelection) {
                     grid.jqGrid('restoreRow', lastSelection, { keys: true });
                      lastSelection = id;3
                 grid.jqGrid('editRow', id);
             }
             function editSuccessful() {
```

```
alert("success");
            } function editFailed() {
                a lert ("fail");
            >
            function MakeGR(rowid, posdata) { 
                var rowData; 
                if (posdata) \{rowData = posdata;
                } else {
                    rowData = $("#jqGrid").getRowData(rowid);
                }
                if (rowData.GenderCode == "זכר' ) {
                    GenderCode = 1;
                >
                else if (rowData.GenderCode == "נקבה") {
                    GenderCode = 2;
                }
                else if (rowData.GenderCode == "") {
                    GenderCode = null;>
                var Contact = \{\};
                if (rowData.BirthDate && rowData.BirthDate.length > 1) {
                    //Convert date to format mm/dd/yyy 
                    var date = rowData.BirthDate.split("');
                Contact.GenderCode = \{" metadata": { "type":
"Microsoft.Crm.Sdk.Data.Services.OptionSetValue" },
                    "Value": GenderCode,
                >
                Contact.FirstVarN = rowData.FirstVarN;
                Contact. LastVarN = rowData. LastVarN;
                //Contact.el_id_city_main = row.City;
                Contact.Addressl_Linel = rowData.Address; 
                var city = look_id(rowData.City);
                if (city != null) {
                    Context.e1_id_city_max = {Id: city.Id,
                        LogicalVarN: city. LogicalVarN
                     >
                    Contact.MobilePhone = rowData.MobilePhone;
                }
```

```
Contact.MobilePhone = rowData.MobilePhone;
                 var jsonEntity = JSON.stringify(Contact);
                 var oDataURI = odataPath11 + "ContactSet"
                 $. ajax(type: "POST",<br>contentType: "application/json; charset=utf-8",
                     datatype: "json",
                     url: oDataURI,
                     data: jsonEntity,
                     beforeSend: function (XMLHttpRequest) {
                          XMLHttpRequest.setRequestHeader("Accept",
"application/json");
                     },
                     success: function (response) {
                          if (response != null && response.d != null {
                              rowData.ContactId = response.d.ContactId;
                              if (rowid) \{$("#jqGrid").jqGrid('setRowData', rowid,
rowData):
                              \mathbf{L}alert("נהצלחה נוספה רשומה");
                          \mathbf{A}},
                     error: function (xmlHttpRequest, textStatus, errorThrown) {
                          alert("Status: " + textStatus + "; ErrorThrown: " +
errorThrown);
                     ŀ
                 \}:
             \mathcal{E}function AddRec(rowid, posdata) {
                 if (posdata) {
                     var rowData = $("\#jqGrid") .getRowData(posdata);$("#jqGrid").jqGrid('delRowData', posdata);
                 \mathcal{F}\mathbf{r}function DelRec(rowid, posdata) {
                 isUpdate = true;var ContactId:
                 var GenderCode;
                 var rowData:
                 if (posdata) {
                     rowData = posdata;if (posdata.jqGrid id) {
                          rowid = posdata.jpgContactId =$("#jqGrid").getRowData(posdata.jqGrid id).ContactId;
                      \mathbf{r}\} else \{rowData = $("#jqGrid") . getRowData(rowid);ContactId = rowData.ContactId;
                 <sup>1</sup>
                 var GenderCode;
                 if (rowData.GenderCode == "וכר") {
                      GenderCode = 1;
                 }
                 else if (rowData.GenderCode == "נקבה") {
                      GenderCode = 2;
                 }
```
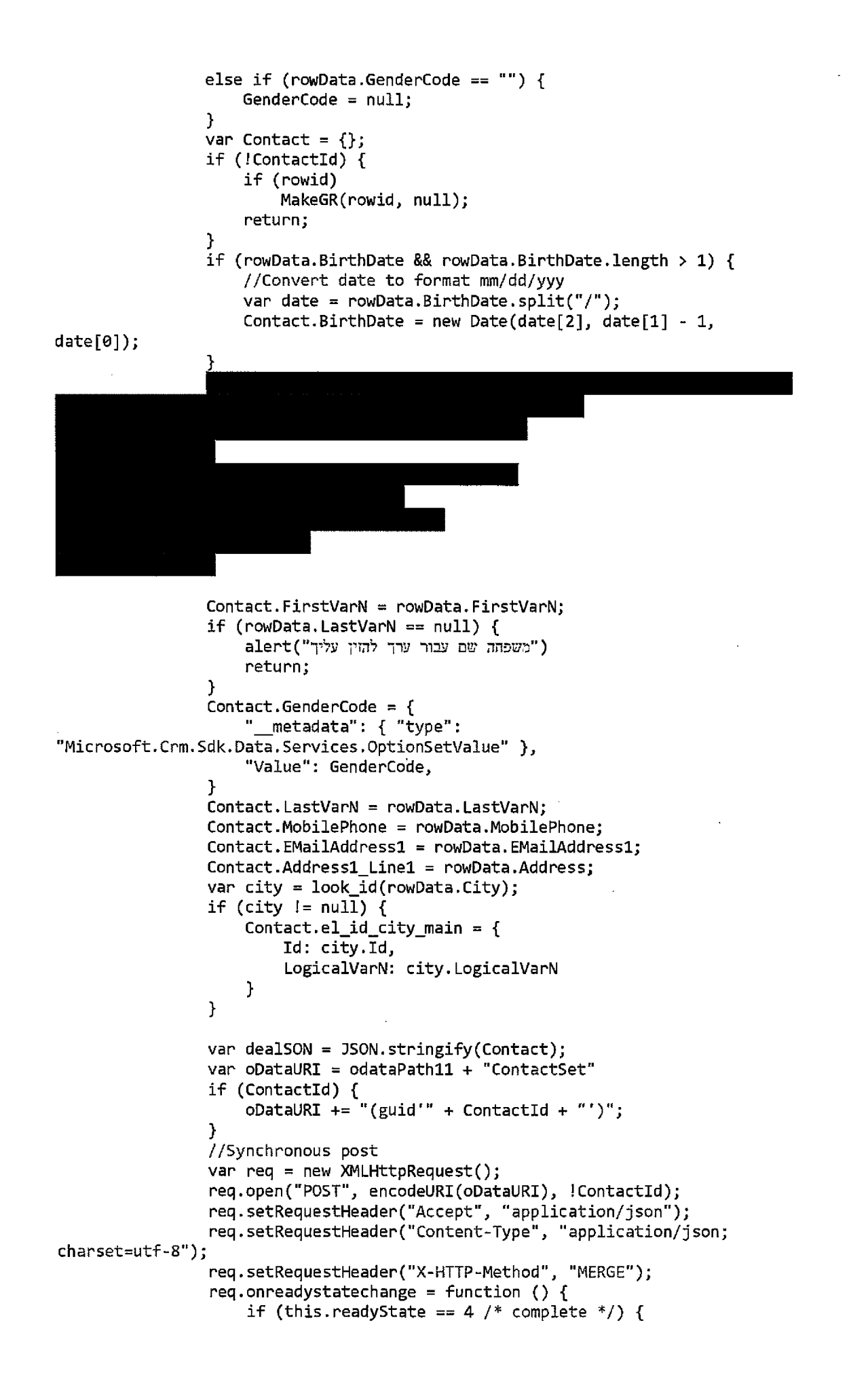

 $rea.$  on ready state change =  $null$ ; if (this.status ==  $204$  || this.status == 1223) { if (rowid) \$("#jqGrid").jqGrid('setRowData', rowid, rowData); alert("נהצלחה בוצע עדכון; } else  $\{$ alert("שגיאה") + this.responseText); <sup>}</sup> } }; req.send(dealSON); //// refresh the grid \$("#jqGrid").trigger('reloadGrid');  $\mathcal{F}$ //fonctoin to get data from metadata function getPicklistLabel(etityVarN, fieldVarN, value) { var label; DeleAtr(etityVarN, fieldVarN, null, true, function (data) { var entityVarN, PrimaryIdAttribute, PrimaryVarNAttribute; if (data.\_type == "PicklistAttributeMetadata" || data.\_type == "StatusAttributeMetadata") { var options = data.OptionSet.Options; for (var  $i = 0$ ;  $i \lt$  options.length;  $i+1$ ) { if (options[i].Value == value) {  $label =$ options[i].Label.LocalizedLabels[0].Label; ł  $\mathbf{r}$ } }, errorCallBack, null); return label; } function errorCallBack(response) {  $\mathcal{Y}$ function DeleAtr(EntityLogicalVarN, LogicalVarN, MetadataId, RetrieveAsIfPublished, successCallBack, errorCallBack, passThroughObject) { ///<summary> /// Sends an asynchronous DeleAtr Request to retrieve a specific entity  $//\langle$  summary> ///<returns>AttributeMetadata</returns> ///<param VarN="EntityLogicalVarN" optional="true" type="String"> /// The logical VarN of the entity for the attribute requested. A null value may be used if a MetadataId is provided.  $//$ / $\checkmark$ /param> ///<param VarN="LogicalVarN" optional="true" type="String"> /// The logical VarN of the attribute requested.  $//\angle$ /param> ///<param VarN="MetadataId" optional="true" type="String"> /// A null value may be passed if an EntityLogicalVarN and LogicalVarN is provided.

a carrier de característica e de propositiva de la constitución a analista de administrada a administrada de a contra de la

///</param> ///<param VarN="RetrieveAsIfPublished" type="Boolean"> *If I* Sets whether to retrieve the metadata that has not been published. ///</param> ///<param VarN="successCallBack" type="Function"> /// The function that will be passed through and be called by a successful response. /// This function must accept the entityMetadata as a parameter. ///</param> ///<param Varf\!~"errorCalIBack" type="Function"> /// The function that will be passed through and be called by a failed response. *Ill* This function must accept an Error object as a parameter. *Ill*</param> ///<parsm VarN="passThroughObject" optional= "true" type="Object"> /// An Object that will be passed through to as the second parameter to the successCallBack. ///</param> if (EntityLogicalVarN == null && LogicalVarN == null && MetadataId ==  $null$  { throw new Error("SDK.Metadata.DeleAtr requires either the EntityLogicalVarN and LogicalVarN parameters or the Metadatald parameter not be  $null."$ ); } if (MetadataId <sup>}</sup>= null && EntityLogicalVarN == null &&  $LogicalVarN == null$  { if (typeof Metadatald  $!=$  "string") { throw new Error("SDK.Metadata.RetrieveEntity MetadataId must be a string value.");  $}$  $\mathbf{r}$ else { Metadatald = "00000000-0000-0000-0000-000000000000"; } if (EntityLogicalVarN !=  $null)$  { if (typeof EntityLogicalVarN  $!=$  "string") { { throw new Error("SDK.Metadata.DeleAtr EntityLogicalVarN must be a string value.");  $}$ > > if (LogicalVarN != null) {  $if$  (typeof LogicalVarN != "string") { { throw new Error("SDK.Metadata.DeleAtr LogicalVarN must be a string value.");  $}$ > > i f (typeof RetrieveAsIfPublished != "boolean") { throw new Error("SDK.Metadata.DeleAtr RetrieveAsIfPublished must be a boolean value.");  $}$ if (typeof successCallBack  $!=$  "function") { throw new Error("SDK.Metadata.DeleAtr successCallBack must be a function.");  $}$  $if$  (typeof errorCallBack  $!=$  "function") { throw new Error("SDK.Metadata.DeleAtr errorCallBack must be a function.");  $\}$ var entityLogicalVarNValueNode; if (EntityLogicalVarN ==  $null)$  { entityLogicalVarNValueNode = "<b:value i:nil=\"true\" />"; > else {

```
entityLogicalVarNValueNode = "<br />b:value i:type=\"c:string\"
xmlns :c= \"http: //www.w3. org/2001/XMLSchema\">" +
_xm lEncode(EntityLogicalVarN.toLowerCase()) + "</b:value>";
                >
                var logicalVarNValueNode; 
                if (LogicalVarN == null) {
                     logicalVarNValueNode = "cb:value i:nil=\\ "true\\ " /^";>
                else {
                     logicalVarNValueNode = "cb:value i:type = \l''c:string \l'xmlns:c=\"http://www.w3.org/2001/XMLSchema\">" +
_xmlEncode(LogicalVarN.toLowerCase()) + "</b:value>";
                 >
                 var request = [
                 "<soapenv:Envelope 
xmlns: soapenv=\"h ttp ://schemas.xmlsoap.org/soap/envelope/\"> ",
                 //Allows retrieval if ImageAttributeMetadata objects
                 "<soapenv: Headerxa: SdkClientVersion 
xmlns:a=\"h ttp ://schemas.microsoft.com/xrm/2011/Contracts\">6.0</a:SdkClientVer 
sion></soapenv:Header>",
                  "<soapenv:Body>",
                   "<Execute
xmlns=\"h ttp ://schema5.m icro soft.com/xrm/2011/Contracts/Services\" 
xmlns:i=\"http://www.w3.org/2001/XMLSchema-instance\">" ,
                    ״>request i:type= \'*a:DeleAtrRequest\" 
http://schemas.microsoft.com/xrm/2011/Contracts\">",
                     "<a:Parameters
xmlns:b=\"http://schemas.datacontract.org/2004/07/System .Collections.Generic\"> 
>
                      "<a: KeyValuePairOfstringanyType>",
                       "<b: key>EntityLogicalVarN</b: key>" , 
                        entityLogicalVarNValueNode, 
                      "</a:KeyValuePairOfstringanyType>",
                      " <a: KeyValuePairOfstringanyType>",
                       "<b:key>MetadataId</b:key>"
                       "<b:value i:type=\"ser:guid\"
xmlns:ser=\"http://schemas.microsoft.com /2003/10/Serialization/\">" + 
_xmlEncode(MetadataId) + "</b:value>",
                       "</a: KeyValuePairOfstringanyType>" ,
                       "<a: KeyValuePairOfstringanyType>",
                       "<b:key>RetrieveAsIfPublished</b:key>",
                     "<b:value i:type=\"c:boolean\"
xmlns:c=\"http://www.w3.org/2001/XMLSchema\">" +
_xm lEncode(RetrieveA sIfPublished.toString()) + "</b:value>",
                      "</a:KeyValuePairOfstringanyType>" ,
                      "<a: KeyValuePairOfstringanyType>",
                       "<b:key>LogicalVarN</b:key>", 
                        logicalVarNValueNode,
                      "</a:KeyValuePairOfstringanyType>",
                     "</a:Parameters>",
                     "<a:RequestId i:nil=\"true\" />",
                     "<a:RequestVarN>DeleAtr</a:RequestVarN>" ,
                    "</request>",
                   "</Execute>",
                  "</soapenv:Body>",
                 "</soapenv:Envelope>"].join("");
                 var req = new XMLHttpRequest(); 
                 req.open("POST", _getUrl() +
<code>"/XRMServices/2011/Organization.svc/web", false</code> )\,try { req. responseType = 'msxml-document' } catch (e ) { ) 
                 req. setRequestHeader("Accept", "application/xml, text/xml,
*/*");
```
req.setRequestHeader("Content-Type", "text/xml; charset=utf- $8"$ ); req.setRequestHeader("SOAPAction", "http://schemas.microsoft.com/xrm/2011/Contracts/Services/IOrganizationService/  $Exercise$ "); req.onreadystatechange = function () { if (req.readyState ==  $4$  /\* complete \*/) { reg.onreadystatechange = null; //Addresses potential memory leak issue with IE if (req.status == 200) { //Success var doc = req.responseXML; try { \_setSelectionVarNspaces(doc); } catch (e) { } var  $a = \n\begin{bmatrix} -\n\end{bmatrix}$ objectifyNode(\_selectSingleNode(doc,  $"//b:value")$  ; successCallBack(a, passThroughObject);  $\mathbf{1}$  $else f$ //Failure errorCallBack(\_getError(req)); <sup>}</sup>  $\mathcal{Y}$  $\cdot$ req.send(request); }; function RetrieveEntity(EntityFilters, LogicalVarN, MetadataId, RetrieveAsIfPublished, successCallBack, errorCallBack, passThroughObject) { ///<summary> /// Sends an asynchronous RetrieveEntity Request to retrieve a specific entity ///</summary> ///<returns>entityMetadata</returns> ///<param VarN="EntityFilters" type="Number"> /// SDK.Metadata.EntityFilters provides an enumeration for the filters available to filter which data is retrieved. /// Include only those elements of the entity you want to retrieve. Retrieving all parts of all entitities may take significant time.  $//$  </param> ///<param VarN="LogicalVarN" optional="true" type="String"> /// The logical VarN of the entity requested. A null value may be used if a MetadataId is provided.  $//$  </param> ///<param VarN="MetadataId" optional="true" type="String"> /// A null value or an empty guid may be passed if a LogicalVarN is provided.  $//$ /param> ///<param VarN="RetrieveAsIfPublished" type="Boolean"> /// Sets whether to retrieve the metadata that has not been published.  $//$  </param> ///<param VarN="successCallBack" type="Function"> /// The function that will be passed through and be called by a successful response. /// This function must accept the entityMetadata as a parameter.  $//$  </param> ///<param VarN="errorCallBack" type="Function"> /// The function that will be passed through and be called by a failed response.

 $\bar{\omega}$  in

 $\Delta \phi = 1/2$  , and  $\Delta \phi$ 

```
Ill This function must accept an Error object as a parameter. 
                ///</param>
                ///<param VarN="passThroughObject" optional= "true"
type="Object">
                /// An Object that will be passed through to as the second
parameter to the successCallBack.
                ///</param>
                if ((typeof EntityFilters != "number") ]| (EntityFilters < 1 ||
Entity Filters > 15))
                { throw new Error("SDK.Metadata.RetrieveEntity EntityFilters
must be a SDK.Metadata.EntityFilters value."); }
                if (LogicalVarN == null && MetadataId == null) {
                    throw new Error("SDK.Metadata.RetrieveEntity requires
either the LogicalVarN or MetadataId parameter not be null.");
                 }
                 if (LogicalVarN != null) {
                    if (typeof LogicalVarN != "string")
                    { throw new Error("SDK.Metadata.RetrieveEntity LogicalVarN
must be a string value."); }M etadatald = " 0 0 0 0 0 0 0 0 - 0 0 0 0 - 0 0 0 0 - 0 0 0 0 - 0 0 0 0 0 0 0 0 0 0 0 0 " ;
                 >
                 if (MetadataId != null && LogicalVarN == null) {
                    if (typeof MetadataId != "string")
                    { throw new Error("SDK.Metadata.RetrieveEntity MetadataId
must be a string value."); }>
                 i f (typeof RetrieveAsIfPublished != ״boolean")
                { throw new Error("SDK.Metadata.RetrieveEntity
RetrieveAsIfPublished must be a boolean value."); \}if (typeof successCallBack != "function")
                { throw new Error("SDK.Metadata.RetrieveEntity successCallBack
must be a function."); \}if (typeof errorCallBack != "function")
                { throw new Error("SDK.Metadata.RetrieveEntity errorCallBack
must be a function."); }var entityFiltersValue = _evaluateEntityFilters(EntityFilters);
                var entityLogicalVarNValueNode = 
                if (LogicalVarN == null){ entityLogicalVarNValueNode = "<br />b:value i:nil=\"true\" />"; }
                else
                { entityLogicalVarNValueNode = "<br />b:value i:type=\"c:string\"
xmlns:c=\"http://www.w3.org/2001/XMLSchema\">" +
_xmlEncode(LogicalVarN.toLowerCase()) + "</b:value>"; } 
                var request = \lceil<soapenv:Envelope 
xmlns:soapenv=\"http://schemas.xmlsoap.org/soap/envelope/\">",
                  //Allows retrieval if ImageAttributeMetadata objects
                <soapenv: Headerxa :SdkClientVersion 
xmlns:a=!"http://schemas.microsoft.com/xrm/2011/Contract5!">6.0</a:SdkClientVer 
sion></soapenv:Header>",
                 <soapenv:Body>",
                   <Execute
xmlns=!"h ttp ://5chema5.microsoft.com/xrm/2011/Contracts/Services!" 
http://www.w3.org/2001/XMLSchema-instance\">",
                    "<request i:type=\"a:RetrieveEntityRequest\"
xmlns:a=!"http://schemas.microsoft.com/xrm/2011/Contracts!"> ",
                     <a:Parameters
xmlns:b=\"http://schemas.datacontract.org/2004/07/System.Collections.Generic\">
                      <a:KeyValuePairOfstringanyType>",
                       <b:key>EntityFilters</b:key>",
```

```
<b:value i:type=\"c:EntityFilters\
xmlns:c=\"http://schemas.microsoft.com/xrm/2011/Metadata\"> +
_xm lEncode(entityFiltersValue) + "< /b:value),
                      </a :KeyValuePairOfstringanyType),
                      <a:KeyValuePairOfstringanyType),
                       <b: key>MetadataId</b:key),
                       <b:value i:type= \"ser:guid\ 
xmlns: ser=\"http://schemas.microsoft.com/2003/10/Serialization/\">" +
_xmlEncode(MetadataId) + "</b:value>,
                      </a:KeyValuePairQfstringanyType),
                      <a:KeyValuePairOfstringanyType),
                       <b: key)RetrieveA5IfPublished< /b:key),
                       <b:value i:type= \"c:boolean\ 
xmlns:c=V'h ttp ://www.w3.org/2001/XMLSchema\"> +
_xm lEncode(RetrieveA sIfPublished.toString()) + "< /b:value),
                      </a:KeyValuePairOfstringanyType),
                      <a:KeyValuePairOfstringanyType),
                       <b:key>LogicalVarN</b:key), 
                        entityLogicalVarNValueNode,
                      </a:KeyValuePairOfstringanyType>,
                     </a:Parameters>" ,
                     \langle a:RequestId \ i:nil=\n \langle "true \rangle" / \rangle,
                     <a:RequestVarN>RetrieveEntity</a:RequestVarN>,
                    </request>,
                   </Execute>,
                  </soapenv:Body>",
                 </50apenv: Envelope)■].jo in ( " " ) ; 
                 var req = new XMLHttpRequest();
                 /// Changed by Neomy 
                 //req.open("POST", \text{__getUnl() } +"/XRMServices/2011/Organization.svc/web", true);
                 req.open("POST", _getUr1() +"/XRMServices/2011/Organization.svc/web", false);
                 try { req.responseType = 'msxml-document' } catch (e) { }
                 req. setRequestHeader("Accept", "application/xml, text/xml,
*/*");
                 req. setRequestHeader("Content-Type", "text/xml; charset=utf-
8");
                 req. setRequestHeader("SOAPAction",
" http://schem as.m icrosoft.com/xrm/2011/Contracts/Services/IOrganization5ervice/ 
Execute");
                 req.onreadystatechange = function () {
                     if (req.readyState == 4 /* complete */) {
                          req.onreadystatechange = null; //Addresses potential
memory leak issue with IE
                          if (req.status == 200) {
                              var doc = req.responseXML;
                              try { _setSelectionVarNspaces(doc); } catch (e) { }
                              var a = \nightharpoonup objectifyNode(_selectSingleNode(doc,
"//b:value") );
                              a. _type = "EntityMetadata";
                              successCallBack(a, passThroughObject);
                          >
                          else {
                              //FailureerrorCallBack( getError(req));
                          }
                      >
                 ጉ:
                 req.send(request);
```

```
>;
  function _getError(resp) {
                ///<summary>
                l!j Private function that attempts to parse errors related to 
connectivity or WCF faults.
                ///</summary>
                ///<param VarN="resp" type="XMLHttpRequest">
                /// The XMLHttpRequest representing failed response.
                ///</param>
                //Error descriptions come from 
http://support.microsoft.com/kb/193625
                if (resp. status == 12029){ return new Error("The attempt to connect to the server
failed."); }if (resp. status == 12007){ return new Error("The server VarN could not be resolved."); }var faultXml = resp. responseXML;var errorMessage = "Unknown (unable to parse the fault)";
                if (type of faultXm1 == "object") {
                    var faultstring = null;var ErrorCode = null;var bodyNode = faultXml.firstChild.firstChild;
                    //Retrieve the fault node
                     for (var i = 0; i < bodyNode.childNodes.length; i++) {
                         var node = bodyNode.childNodes[i];
                         //NOTE: This comparison does not handle the case where 
the XML VarNspace changes
                         if ("s:Fault" == node.nodeVarN) {
                             for (var j = 0; j < node.childNodes.length; j++) {
                                 var testNode = node.childNodes[j];
                                 if ('faultstring' == testNode.nodeVarn) {faultstring = getNodeText(testNode);>
                                 if ('detail' == testNode.nodeVarN) { }for (var k = 0; k <testNode.childNodes.length; k++) {
                                         var orgServiceFault =
testNode. childNodes[k];
                                         if ("OrganizationServiceFault" ==
orgServiceFault.nodeVarN) {
                                             for (var l = 0; l <orgServiceFault.childNodes.length; 1++) {
                                                  var ErrorCodeNode = 
orgServiceFault.childNodes[l];
                                                  if('ErrorCode' ==ErrorCodeNode.nodeVarN) {
                                                      ErrorCode =_getNodeText(ErrorCodeNode);
                                                      break;
                                                  }
                                             \mathbf{r}\mathbf{)}\cdot}
                             \mathcal{F}
```

```
break;
                         \mathbf{r}\mathcal{F}\mathcal{F}if (ErrorCode != null && faultstring != null) {
                     errorMessage = "Error Code:" + ErrorCode + " Message: " +
faultstring;
                 \mathcal{F}else {if (faultstring != null) {
                         errorMessage = faultstring;
                     ŀ
                 \mathcal{F}return new Error(errorMessage);
            };
             function _Context() {
                 var errorMessage = "Context is not available.";
                 if (typeof GetGlobalContext != "undefined")
                 { return GetGlobalContext(); }
                 else {
                     if (typeof Xrm != "undefined") {
                         return Xrm.Page.context;
                     J.
                     else { return new Error(errorMessage); }
                 \mathcal{F}};
             function _getUrl() {
                 var url = var_N_a;return url;
             };
             function _evaluateEntityFilters(EntityFilters) {
                 var entityFilterArray = [];
                 if ((1 & Entity Filters) == 1)entityFilterArray.push("Entity");
                 ł
                 if ((2 \& EntityFilters) == 2) {
                     entityFilterArray.push("Attributes");
                 ጉ
                 if ((4 \& EntityFiles) == 4) {
                     entityFilterArray.push("Privileges");
                 ł
                 if ((8 \& Entity Filters) == 8) {
                     entityFilterArray.push("Relationships");
                 Y
                 return entityFilterArray.join("");
             };
   function _is_M_D(elementVarN) {
                 var _arrayElements = ['Attributes","ManyToManyRelationships",
                                           "ManyToOneRelationships",
                                           "OneToManyRelationships",
                                           "Privileges",
                                           "LocalizedLabels",
                                           "Options",
                                           "Targets"];
                 for (var i = 0; i < _arrayElements.length; i+1) {
                     if (elementVarN == _{\text{arrayElements[i]}} {
                          return true;
```
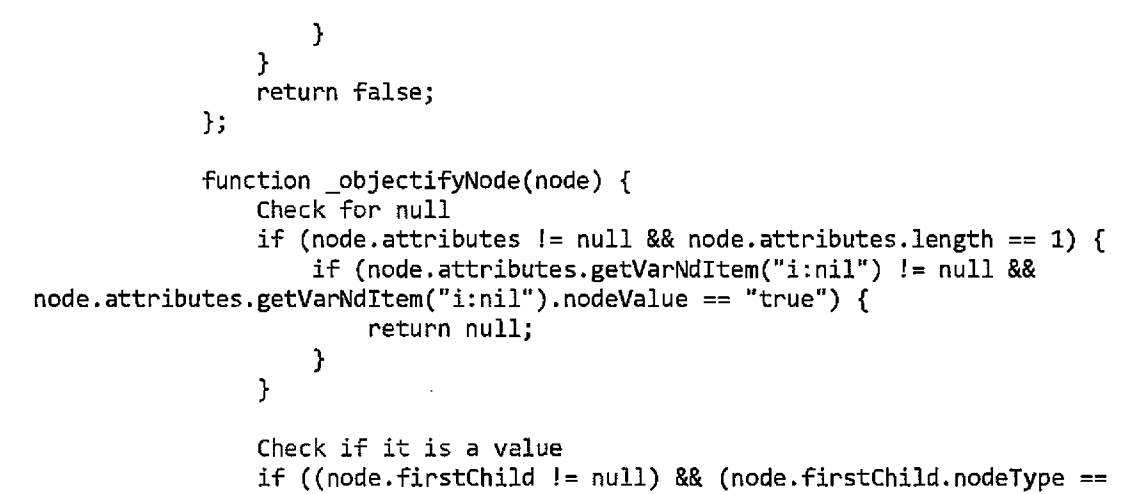

3)) {

 $\sim$  .

الدامس للتلقذ

var nodeVarN = \_getNodeVarN(node);

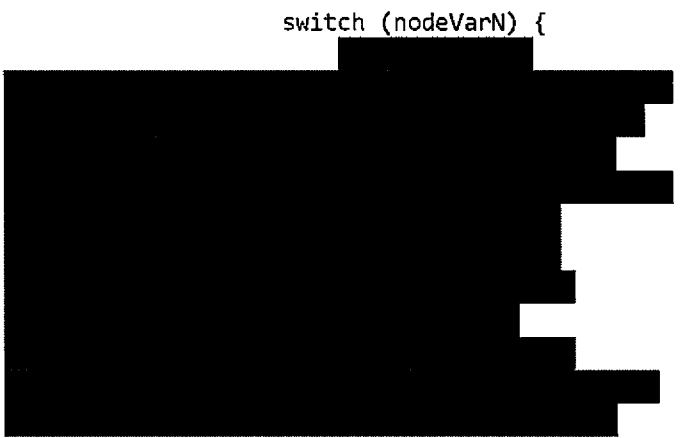

return parseInt(node.firstChild.nodeValue, 10);

// Boolean values case "AutoRouteToOwnerQueue":

case "CanBeChanged":

- case "CanTriggerWorkflow":
- case "IsActivity":
- case "IsAIRUpdated":
- case "IsActivityParty":
- case "IsAvailableOffline":
- case "Is Child Entity":
- case "IsC ustom Entity":
- case "IsCustom OptionSet":
- case "IsDocumentManagementEnabled
- case "IsEnabledForCharts":
- case "IsGlobal":
- case "IsImportable":
- case "IsIntersect":
- case "IsManaged":
- case "IsReadingPaneEnabled" :
- case "IsValidForAdvancedFind":
- case "CanBeSecuredForCreate":
- case "CanBeSecuredForRead":
- case "CanBeSecuredForUpdate״ :
- case "IsCustomAttribute":
- case "IsManaged":
- case "IsPrimaryId":
- case "IsPrimaryVarN":
- case "IsSecured":
- case "IsValidForCreate":

```
return (node.firstChild.nodeValue == "true") ? true
: false;
                            //OptionMetadata.Value and 
BooleanManagedProperty.Value and AttributeRequiredLevelManagedProperty,Value
                        case " Value":
                             //BooleanManagedProperty.Value
                             if ((node.firstChild.nodeValue == "true") ||(node.firstChild.nodeValue == "false") {
                                 return (node.firstChild.nodeValue == "true") ?
true : false;
                             }
                             //AttributeRequiredLevelManagedProperty.Value 
                             if ((node.firstChild.nodeValue =־־" ApplicationRequired")
II
                          (node.firstChild.nodeValue == "None") ||
                          (node.firstChild.nodeValue == "Recommended") [|
                          (node.firstChild.nodeValue == "SystemRequired")
                          ) {
                                 return node.firstChild.nodeValue;
                             >
                             var numberValue = 
parseInt(node.firstChild.nodeValue, 10);
                             if (isNaN(numberValue)) {
                                 //FormatVarN.Value
                                 return node.firstChild,nodeValue;
                             >
                             else {
                                 //OptionMetadata.Value
                                 return numberValue;
                             >
                             break;
                             //String values 
                        default:
                             return node.firstChild.nodeValue;
                    }
                >
                //Check if it is a known array
                if (_is_M_D(_getNodeVarN(node))) {
                    var arrayValue = [];
                     for (var i = 0; i < node.childNodes.length; i++) {
                         var objectTypeVarN;
                         if ((node.child Nodes[i].attributes != null) &&
(node.child Nodes[i].attributes.getVarNdItem ("i:type") != null)) {
                             objectTypeVarN =
node.childNodes[i].attributes.getVarNdItem("i:type").nodeValue.split(":")[1];
                         >
                         else {
                             objectTypeVarN = getNodeVarN(node.CchildNodes[i]);\mathcal{E}
```

```
var b = \text{\_}objectifyNode(node, childNodes[i]);b. type = objectTypeVarN;
                        arrayValue.push(b);
                    return arrayValue;
                    >
                }
                //Null entity description labels are returned as <label/> - not
using i: nil = true;if (node.childNodes.length == 0) {
                    return null;>
                //Otherwise return an object 
                var c = \{\};if (node.attributes.getVarNdItem("i:type") != null {
                    c. type =node.attributes.getVarNdItem("i:type").nodeValue.split(":")[1];
                >
                for (var i = 0; i < node.childNodes.length; i++) { 
                    if (node.child Nodes[i].nodeType == 3) {
                        c[_getNodeVarN(node.childNodes[i])] =
node.childNodes[i].nodeValue;
                    >
                    else {
                        cf getNodeVarN(node.child Nodes[i])] =
_objectifyN ode(node.childN odes[i]);
                    >
                >
                return c;
            >;
            function _selectNodes(node, XPathExpression) {
                if (typeof (node.selectNodes) != "undefined") {
                    return node.selectNodes(XPathExpression);
                }
                else {
                    var out_a = [j];
                    var XPathResults = node.evaluate(XPathExpression, node, 
_NSResolver, XPathResult.ANY_TYPE, null);
                    var result = XPath Results.iterateNext();
                    while (result) \{out_a.p ush(result);
                        result = XPath Results.iterateNext();>
                    return out_a;
                >
            };
            function _selectSingleNode(node, xpathExpr) {
                if (typeof (node.selectSingleNode) != "undefined") {
                    return node. selectSingleNode(xpathExpr);
                >
                else {
                    var xpe = new XPathEvaluator();
                    var m_p_t_N = xpe.evaluate(xpathExpr, node, _NSResolver, 
XPathResult.FIRST_ORDERED_NODE_TYPE, null);
                     return (m_p t_N != null) ? m_p t_N.singleNodeValue : null;
```

```
\mathcal{Y}\cdotfunction _selectSingleNodeText(node, xpathExpr) {
                 var x = selectSingleNode(node, xpathExpr);
                 if (isNodeNull(x)){ return null; }
                 if (typeof (x.text) != "undefined") {
                     return x.text;
                 \mathcal{L}else \{return x.textContent;
                 ł
            \cdotfunction _getNodeText(node) {
                 if (typeof (node.text) != "undefined") {
                     return node.text;
                 }
                 else {
                     return node.textContent;
                 }
            };
            function _isNodeNull(node) {
                 if (node == null)
                 \{ return true; \}if ((node.attributes.getVarNdItem("i:nil") != null) &&
(node.attributes.getVarNdItem("i:nil").value == "true"))
                 \{ return true; \}return false;
            \} ;
             function _getNodeVarN(node) {
                 if (typeof (node.baseVarN) != "undefined") {
                     return node.baseVarN;
                 \mathcal{F}else {return node.localVarN;
                 \mathcal{F}};
             function _setSelectionVarNspaces(doc) {
                 var VarNspaces = ["xmlns:s='http://schemas.xmlsoap.org/soap/envelope/"
```

```
doc.setProperty("SelectionVarNspaces", VarNspaces.join(" "));
```

```
function _NSResolver(prefix) {
                var ns = \{"s": "http://schemas.xmlsoap.org/soap/envelope/",
                    "a": "http://schemas.microsoft.com/xrm/2011/Contracts",
                    "i": "http://www.w3.org/2001/XMLSchema-instance",
                    "b":
"http://schemas.datacontract.org/2004/07/System.Collections.Generic",
                    "c": "http://schemas.microsoft.com/xrm/2011/Metadata"
```
1;

 $\mathbf{r}$ 

```
\};
                 return ns[prefix] || null;
            };
            function _xmlEncode(strInput) {
                 var c;
                 var Xml Encode = ';
                 if (strInput == null) {
                     return null;
                 }
                 if (strInput == '') {
                     return '':
                 ł
                 for (var cnt = 0; cnt < strInput.length; cnt++) {
                     c = strInput.charCodeAt(cnt);if (((c > 96) && (c < 123)) ||
                               ((c > 64) & (c < 91))(c == 32) ||
                               ((c > 47) & (c < 58))(c == 46) ||
                               (c == 44)(c == 45)(c == 95)) {
                          XmlEncode = XMLEncode + String.FromCharCode(c);\mathcal{F}else {
                          XmlEncode = XmlEncode + '&#' + c + ';';
                     ł
                 <sup>}</sup>
                 return XmlEncode:
            };
$("#search_jqGrid").click();
             $("#searchmodfbox_jqGrid").width(500);
            $("#searchmodfboxjqGrid").height(115);
            $("#fbox_jqGrid_reset").hide();
            $("#searchmodfbox_jqGrid").css('top', 5 + 'px');<br>$("#searchmodfbox_jqGrid").css('left', 5 + 'px');
             $(" \# \text{jqg1"}) \text{.width}(\overline{100});$(".ui-jqgrid-bdiv").height(100);
                $("#del_jqGrid").hide();\prime\prime$("#add_jqGrid").hide();
             $(" \# edit_jqGrid").hide();
             //alerthd_jqGrid
             //del_jqGrid
        );
        //on click city colum open new window with cities view
        function openNewJQgrid() {
             var subStringToCheck = "input";
             var stringToCheck =
$("#jqGrid").getRowData($("#jqGrid").jqGrid('getGridParam',
'selrow')).FirstVarN;
             if (stringToCheck.indexOf(subStringToCheck) != -1) {
                 var url =
serverUrl+"/WebResources/be_jqGrid_view_cities?preview=1";
                 var myObject = new Object();
                 myObject.Org = org;
```

```
var result = showModalDialog(url, myObject,
"dialogHeight:360px;dialogWidth:500px;center:yes;
resizable:1;status:no;scroll:no");
                   if (result l = undefined) {
                        $("#jqGrid").jqGrid("setCell",
$("#jqGrid").jqGrid('getGridParam', 'selrow'), "City", result.retVal);
                   \mathcal{F}\mathcal{F}\mathcal{E}function getAccountId() {
              //Get the any query string parameters and load them
              //into the vals array
              var vals = new Array();<br>if (location.search != "") {
                   vals = location.search.substr(1).split("&");for (var i in vals) {<br>vals[i] = vals[i].replace(/\+/g, " ").split("=");
                   \mathcal{F}//look for the parameter VarNd 'data'
                   var found = false;
                   for (var i in vals) {
                        if (vals[i][0].tolowerCase() == "data") {
                            return vals[i][1];
                        J.
                   \mathcal{F}\mathcal{E}\mathcal{E}</script>
```
</body>

</html>

## be showPreviousIncident

```
thtm1<head>
    <meta http-equiv="x-ua-compatible" content="IE=9 ie=edge">
    <meta charset="utf-8">
    <script src="homL_jquery" type="text/javascript"></script>
    <script src="homL_json" type="text/javascript"></script>
    <script src="homL_jquery.jqGridTest" type="text/javascript"></script>
    <script src="homL_grid.localeenTest" type="text/javascript"></script>
    <script src="homL jquery.ui" type="text/javascript"></script>
    <script src="homL_jquery.ui" type="text/javascript"></script>
    <link href="homL_jquery_ui" rel="stylesheet" type="text/css"
media="screen">
    <!-- The link to the CSS that the grid needs -->
    <link href="homL_ui_jqgrid" rel="stylesheet" type="text/css"
media="screen">
</head>
<body style="direction: rtl;">
    <div align="right">
        <table id="jqGrid"></table>
    </div>
    <div align="center" id="jqGridPager"></div>
    <script type="text/javascript">
        var serverUrl;
        var odataPath;
        var org;
        var resultObj;
        $(document).ready(function () {
          // debugger;
            var lastSelection;
            var PR = window. location.PR;var hostVarN = window.location.hostVarN;
            var path = window.location.pathVarN.split("/");
            org = path[1];serverUrl = PR + "//" + hostVarN + "/" + org;
            odataPath = serverUrl + "/api/data/v8.0/";
            $. ajaxSetup({
                async: false
            );
            $('#jqGrid").jqGrid({
                datatype: "local"
                editurl: "clientArray",
                colModel: [
                { label: 'פניה מספר', VarN: 'be_autonumber', sorttype: 'string',
width: 100 },
                       ₹
                           label: 'המגישה, VarN: 'be_meetingdate', width:
150, editable: true, formatter: 'SortableDateTime',
                           formatoptions: { srcformat: 'datetime', newformat:
'd/m/Y' },
```

```
editoptions: {
                               dataInit: function (element) {
                                    $(element).datepicker({
                                        formatter: 'date',
                                        formatoptions: {
                                            srcformat: 'm/d/Y',
                                            newformat: 'd/m/Y'
                                        },
                                        id: 'receptionDate datePicker',
                                        dateFormat: 'dd/mm/yy',
                                        showOn: 'focus'
                                    \});
                               \mathcal{L}\mathbf{I}},
                     { label: 'פניה סוג' , VarN: 'be_incidenttype', sorttype:
'number', width: 150 },
                     { label: 'מטפל מרכז' , VarN: 'be_businessunitid', sorttype:
'string', width: 115 },
                     { label: 'סניה סטאטוס', VarN: 'statuscode', sorttype:
                     { label: 'www', VarN: 'type', sorttype: 'string', width:
1, hidden: true },
                 J,
                 loadonce: true,
                viewrecords: true,
                width: 750,
                height: 90,
                rowNum: 4,
                 rownumbers: false,
                direction: "rtl",
                pager: "#jqGridPager",
                ondblClickRow: openDB,
                multiselect: false,
            );
            function openDB() \{$("#jqGrid").jqGrid('saveRow', lastSelection);
                 var grid = $("\#jqGrid");
                 var rowKey = grid.getGridParam("selrow");// var selectedIDs = grid.getGridParam("selarrrow");
                 rowData = $("#jqGrid") .getRowData(rowKey);var recordId = rowData.recordId;
                 var entityVarN = rowData.type;
                 OpenRecord(serverUrl, entityVarN, recordId);
            \mathcal{F}function OpenRecord(serverUrl, entityVarN, recordId) {
                 window.open(serverUrl + "/main.aspx?etn=" + entityVarN +
"&pagetype=entityrecord&id=" + recordId);
            \mathcal{F}F_G_d();
             function F_G_d() {
                 var gridArrayData = [];
                 $("\#jqGrid")[0].grid.beginReq());
```

```
isAsync = typeof isAsync !== 'undefined' ? isAsync : false;
                jQuery.support.cors = true;
                setPreviousPatientInciden();
            };
        );
        //set all the inciden of patient
        function setPreviousPatientInciden() {
            var gridArrayData = [];
            var index = 0;$("#jqGrid").jqGrid("clearGridData");
            var GRID DATA = odataPath +=
"be_benefits_exhaustion_incidents?$select=be autonumber, be benefits exhaustion
incidentid, be businessunitid value, be incidenttype, be meetingdate, statuscode&$
filter=be_idnumber ne null and be_idnumber eq " +
window.parent.Xrm.Page.getAttribute("be_idnumber").getValue() + " and
be_autonumber ne " +window.parent.Xrm.Page.getAttribute("be_autonumber").getValue() + "";
            //Get all inciden of patient with the same Var I
            $. ajax(type: "GET",
                contentType: "application/json; charset=utf-8".
                datatype: "json",
                url: GRID DATA.
                beforeSend: function (XMLHttpRequest) {
                    XMLHttpRequest.setRequestHeader("OData-MaxVersion", "4.0");
                    XMLHttpRequest.setRequestHeader("OData-Version", "4.0");
                    XMLHttpRequest.setRequestHeader("Accept",
"application/json");
                    XMLHttpRequest.setRequestHeader("Prefer", "odata.include-
annotations={\n*}{\n}Λ,
                async: true,
                success: function (data, textStatus, XmlHttpRequest) {
                    for (var i = 0; i < data.value.length; i+1) {
                        var item = data.value[i];
                        gridArrayData.push({
                            be_autonumber: item.be_autonumber,
                            be_meetingdate: (item.be meetingdate == null ? " " :
item["be_meetingdate@OData.Community.Display.V1.FormattedValue"]),
item["_be_businessunitid_value@OData.Community.Display.V1.FormattedValue"],
                            statuscode:
item["statuscode@OData.Community.Display.V1.FormattedValue"],
                            recordId: item.be_benefits_exhaustion_incidentid,
                            type: "be_benefits_exhaustion_incident"
                        );
                    \mathcal{F}
```

```
for (var i = 0; i \le gridArrayData.length; i++) {
                             try {
                                 $(" \# jqGrid") . jqGrid('addRowData', i + 1,gridArrayData[i]);
                             } catch (error) {
```

```
>
                      !ill hide the show message 
                      $ ("# jq G rid ")[0 ].grid.endReq(); 
                      lilt refresh the grid 
                     $("#jqGrid").trigger('reloadGrid');
                 },
                 error: function (XmlHttpRequest, textStatus, errorThrown) {
                     res = null>
             );
        }
        //get value from url
        function GetValueFormUrl(paramter) { 
             var vars = \{\};
             if (window.location.search.length != 0)
                 window.location.search.replace(/[?&]+([^=&]+)=([^&]*)/gi,
function (m, key, value) {
                      key = decodeURIComponent(key);
                      if (typeof vars[key] === "undefined") { vars[key] =
decodeURIComponent(value); )
                      else \{ \text{vars}[\text{key}] = [].\text{concat}(\text{vars}[\text{key}],decodeURIComponent(value)); }
                 ) ;
             return vars;
        >
    </script>
```
and construction

</body>

</html>

## Javascript

```
be benefits exhaustion incident
```

```
(function (benefits_exhaustion_incident) {
    //constants
   this.Constants = (function () {
        this.CALLING_MODULE_VARN = "be_benerits_exhaustion_incident.js" ;\tau;" : שגיאה מזהה .המערכת למנהל פנה אנא ,שגיאה הלה" = this.GENERAL_ERROR_MESSAGE
        this. INDIVIDUAL_RIGHTS_CHECK = 134310002;this.GET_GENERAL_INFORMATION = 134310000;
        this.MORECHILDREN_BELOW18 = " הכולל הילדים ממספר גדול 18 לגיל מתחת הילדים הכולל הילדים ה
        this.ERROR_MESSAGE_IMMIGRATION_YEAR = "נוכחית משנה גדולה עליה שנת
        this.RETIREMENT_AGE_MALE = "RetirementAgeMale";
        this.RETIREMENT_AGE_FEMALE = "RetirementAgeFemale";
        this.PDF_CREATION_SERVICE_URL = "PdfCreationServiceURL";
        this. FORM_TYPE_CREATE = 1;
        this.FORM TYPE</del>_VPPATE = 2;this. MALE VALUE = 1;
        this. FEMALE VALUE = 2;
        this.FAMILY_RELATIONSHIP_IS_OTHER = 98;
        this. KNOW LEDGE BASE LINK = "KnowledgeBaseLink";
        this . NOTIFICATION LEVEL = "WARNING";
        this.MISSING BUSINESSUNIT ID = "WARNING";
        this.MISSING BUSINESSUMIT = " " " " " " מטפל במרכז ערך להזין " "this.DEACTIVATE = 5;
        ל" וס מסמך התקבל טרם ,לבך לתשומת" = this.NOTIFICATION NOTACCEPTED DOCUMENT
; ויפר כה !״
        return this;
    \})();
    benefits_exhaustion_incident.HandleFormLoadEvent = function () { 
        try {
            onChangeRepresentHimself(); //show the section contact
            onChangeIncidentType(); //open more details tab
            onChangeRepresentAtiveType(); //enable be_representativeothertype 
if be_representativetype=other
            lockForm(); //Lock all fields if
request submitted = 'true'
            show Previous Incident(); \frac{1}{2} //Show previous incident
            disable Enable Patient Fields(); //Disable patient fields if exists,
enable if doesnot
            setRetirementKnowledgeBaseLink();
```
Xrm.Page.getAttribute("be\_transplantdate").addOnChange(CheckWhetherItHasBeenSix Months);

var formType = Xrm .Page.ui.getFormType();

```
switch (formType) {
    case FORM_TYPE_CREATE:
        setCurrentUserBusinessunit(); 
        setMeetingDate();
        //save for search contact
        Xrm.Page.data.entity.save();
        break; 
    case FORM TYPE UPDATE:
```

```
notificationTypeIncident();
                    break:
                default:
            \mathbf{r}\mathcal{C}catch (error) {
            Common.HandleExecutionError(error, Constants.CALLING_MODULE_VARN,
"ERROR", Common.Constants.GENERAL_ERROR_MESSAGE_ID);
        <sup>}</sup>
    };
   benefits_exhaustion_incident.HandleFormSaveEvent = function (context) {
        try \{checkNumberOfChildrenBelow18(context);
            checkImmigrationYear(context);
            if (context.getEventArgs().getSaveMode() == Constants.DEACTIVATE) {
                setCloseIncidentDate();
            ł
        \mathbf{1}catch (error) {
            Common.HandleExecutionError(error, Constants.CALLING_MODULE_VARN,
"ERROR", Common.Constants.GENERAL_ERROR_MESSAGE_ID);
        }
    };
    benefits_exhaustion_incident.HandleControlChangeEvent = function (context)
\{try \{var sourceAttributeVarN = context.getEventSource().getVarN();
            switch (sourceAttributeVarN) {
                 case "be representhimself":
                     emptyingRepresentativeFields();
                     onChangeRepresentHimself();
                     break;
                 case "be_incidenttype":
                     onChangeIncidentType();
                     break;
                case "be_date_of_birth":
                     calculateAge();
                     calculateAgeGroup();
                     break,
                case "be_gender":
                     calculateAgeGroup();
                     break;
                 case "be_representativetype":
                     onChangeRepresentAtiveType();
                     break;
                 case "be_patientfullVarN":
                     showPreviousIncident();
                     disableEnablePatientFields();
                     break;
                 case "be_childrenbelow18":
                     checkNumberOfChildrenBelow18();
                     break;
                 case "be_immigrationyear":
                     checkImmigrationYear();
                     break;
                 case "be_immigrationyear":
                     setValueInstitute();
                     break;
                 case "be_businessunitid":
```

```
setValueInstitute();
                     break:
            \mathcal{L}\mathcal{E}catch (error) {
            Common.HandleExecutionError(error, Constants.CALLING MODULE VARN,
"ERROR", Common.Constants.GENERAL_ERROR_MESSAGE_ID);
        \mathcal{L}};
    //if be_representhimself = no show the section
    onChangeRepresentHimself = function () {
        try {
            var representHimself =
Xrm.Page.getAttribute("be_representhimself").getValue();
            if (representHimself == 0)
Xrm.Page.ui.tabs.get("summaryTab").sections.get("summaryTab_section_4").setVisi
ble(true); //Shows a section
            else
Xrm.Page.ui.tabs.get("summaryTab").sections.get("summaryTab section 4").setVisi
ble(false);
        \mathbf{r}catch (error) {
            Common.HandleExecutionError(error, Constants.CALLING MODULE VARN,
"ERROR", Common.Constants.GENERAL_ERROR_MESSAGE_ID);
        \mathcal{L}\cdot//if be incidenttype = INDIVIDUAL RIGHTS CHECK open tab
    onChangeIncidentType = function () {
        try {
            var incidentType =
Xrm. Page.getAttribute("be_incidenttype").getValue();
            if (incidentType == INDIVIDUAL_RIGHTS_CHECK) {
Xrm.Page.ui.tabs.get("MoreDetailsTab").setDisplayState("expanded");
Xrm.Page.ui.tabs.get("incidentReason").setDisplayState("expanded");
Xrm.Page.ui.tabs.get("medicalConditionTab").setDisplayState("expanded");
            ₹.
            else {
Xrm.Page.ui.tabs.get("MoreDetailsTab").setDisplayState("collapsed");
Xrm.Page.ui.tabs.get("incidentReason").setDisplayState("collapsed");
Xrm.Page.ui.tabs.get("medicalConditionTab").setDisplayState("collapsed");
             }
             notificationTypeIncident()
        Y
        catch (error) { }Common.HandleExecutionError(error, Constants.CALLING MODULE VARN,
"ERROR",
         Common.Constants.GENERAL ERROR MESSAGE ID);
         ι
    };
```

```
//Trigger: OnLoad
    //Lock all fields if request submitted = 'true'
    lockForm = function () {
        try {
            var request =
Xrm.Page.getAttribute("be_request_submitted").getValue();
            var enableFields = new Array("summaryTab", "previousIncident tab",
"tab 7",
         "tab 8");
            if (request I = null && request) {
                Common.DisableFieldsOnFormByTabs(enableFields, true);
            }
            else if (request == false) {
                Common.DisableFieldsOnFormByTabs(enableFields, false);
            ľ
        ŀ
        catch (error) {
            Common.HandleExecutionError(error, Constants.CALLING_MODULE_VARN,
"ERROR", Common.Constants.GENERAL_ERROR_MESSAGE ID);
        \mathbf{r}\cdot//if be_representativetype=other enable be_representativeothertype to update
    onChangeRepresentAtiveType = function () {
        try {
            var represent Active Type =
Xrm.Page.getAttribute("be_representativetype").getValue();
            if (representActiveType != null) {
                var result = Common. Retrieve("edm_family_relationship",
representActiveType[0].id, new Array("edm_code"));
                if (result != null && result != undefined && result.edm code !=
null) {
                    if (result.edm code == FAMILY RELATIONSHIP IS OTHER) {
Xrm.Page.ui.controls.get("be_representativeothertype").setVisible(true);
                    ŀ
                    else fXrm.Page.ui.controls.get("be_representativeothertype").setVisible(false);
                    P
                }
            }
        }
        catch (error) {
            Common.HandleExecutionError(error, Constants.CALLING_MODULE_VARN,
"ERROR", Common.Constants.GENERAL_ERROR_MESSAGE_ID);
        }
    };
    /////onClickButtonCompleteQuestionnaire = function () {
    ////////
                try {
    IIIIII1var Iscompletequestionnaire =
Xrm.Page.getAttribute("be_completequestionnaire").getValue();
    11111111if (Iscompletequestionnaire == true)
    11111111Xrm.Page.getAttribute("be_completequestionnaire").setValue(false);
    11111111else
    11111111Xrm.Page.getAttribute("be_completequestionnaire").setValue(true);
    IIIIII1Xrm.Page.getAttribute("be_completequestionnaire").setSubmitMode("always");
    11111111Xrm.Page.data.save();
    11111111\mathbf{I}
```

```
11111111catch (error) {
    IIIIIIICommon.HandleExecutionError(error,
Constants. CALLING MODULE VARN, "ERROR",
Common.Constants.GENERAL ERROR MESSAGE ID);
    ////////
                \mathcal{F}11111111;
    //Calculate age group by age
    calculateAgeGroup = function () {
        try \{var dateOfBirth =
Xrm.Page.getAttribute("be_date_of_birth").getValue();
            var gender = Xrm. Page.getAttribute("be_gender").getValue();
            if (dateOfBirth != null && gender != null) {
                var currentDate = Date.now();
                var diffDays = getDifferenceDays(dateOfBirth, currentDate);
                //Check that the birth date is correct (If diffDays \leq 0 => the
birth date is future)
                if (diffDays > 0) {
                     age = getAge(dataOfBirth);var retirementAge = getRetirementAge(gender);
                     if (Common.IsNotNullOrUndfined(retirementAge)) {
                         יום 1-90 – תינוק//
                         if (diffDays >= 1 && diffDays <= 90)
                             Xrm.Page.getAttribute("be_agegroup").setValue(1);
                         else
                             1/עד קטין 3
                             if (age.years < 3 || (age.years == 3 && age.months
(1 \& age.days (1))Xrm.Page.getAttribute("be_agegroup").setValue(2);
                             else
                                 if (age.years < 18 || ((age.years == 18 &&
age.months < 3) | (age.years == 18 && age.months == 3 && age.days < 1)))
Xrm.Page.getAttribute("be_agegroup").setValue(3);
                                  else
                                      if (age.years < retirementAge || (age.years
== retirementAge && age.months < 1 && age.days < 1))
Xrm.Page.getAttribute("be_agegroup").setValue(4);
                                      else
Xrm.Page.getAttribute("be_agegroup").setValue(5);
                     ŀ
                 \mathcal{Y}else \{Xrm.Page.getAttribute("be_agegroup").setValue(null);
                 \mathcal{F}\mathcal{L}else
                 Xrm.Page.getAttribute("be_agegroup").setValue(null);
        }
        catch (error) {
             Common.HandleExecutionError(error, Constants.CALLING_MODULE_VARN,
"ERROR", Common.Constants.GENERAL_ERROR_MESSAGE_ID);
        ŀ
    −15
    //calculateAge = function (birthday) {
          try \{^{\prime\prime}
```

```
var ageDifMs = Date.now() - birthday.getTime();
            var ageDate = new Date(ageDifMs); // miliseconds from epoch
            return Math.abs(ageDate.getUTCFullYear() - 1970);
       )
   II catch (error) {
   // Common.H andleExecutionError(error, Constants,CALLING_MODULE_VARN,
״ERROR", Common.Constants.GENERAL_ERROR_MESSAGE_ID);
   \frac{1}{2}//>;
   Get retirement age by gender
   getRetirementAge = function (gender) { 
       try {
            var retirementAgeGender; 
            var retirementAge;
            switch (gender) { 
                case MALE_VALUE:
                    retirementAgeGender = RETIREMENT_AGE_MALE; 
                    break; 
                case FEMALE_VALUE:
                    retirementAgeGender = RETIREMENT_AGE_FEMALE; 
                    break; 
                default:
            >
            var queryUrl =retirementAgeGender + "'";
            Common.WebAPI.RetrieveMultiple(queryUrl, false,
                //In success: Return the appropriate retirement age for gender
                function (result) \{if (result.value.length > 0) {
                        i f
(Common.IsNotNullOrUndfined(result.value[0].homL_value)) {
                            retriementAge = result.value[0].hom\_value;>
                    >
                b
                Common.WebAPI.WebApiQueryError);
            return retirementAge;
        >
        catch (error) {
            Common.HandleExecutionError(error, Constants.CALLING_MODULE_VARN, 
'ERROR", Common.Constants.GENERAL_ERROR_MESSAGE_ID);
        >
    );
    setRetirementKnowledgeBaseLink = function () { 
        try {
            var KnowledgeBaseLink = KNOW_LEDGE_BASE_LINK; 
            var queryUrl =
KnowledgeBaseLink + """;
            Common.WebAPI. RetrieveMultiple(queryUrl, false,
                //In success: Return the appropriate retirement
                function (result) \{if (result.value.length > 0) {
                        i f
(Common.IsNotNullOrUndfined(result.value[0].homL_value)) {
```
```
KnowledgeBaseLink = result.value[0].homL value;
Xrm.Page.getAttribute("be_knowledgebaselink").setValue(KnowledgeBaseLink);
                         ŀ
                    }
                },
                Common.WebAPI.WebApiQueryError);
            //return KnowledgeBaseLink;
        \mathcal{L}catch (error) \{Common.HandleExecutionError(error, Constants.CALLING_MODULE_VARN,
"ERROR", Common.Constants.GENERAL_ERROR_MESSAGE_ID);
        \mathcal{F}};
    CheckWhetherItHasBeenSixMonths = function () {
        try {
            var isHalfYearSinceTransplant = false;
            var transplantdate =
Xrm.Page.getAttribute("be_transplantdate").getValue();
            if (!Common.IsNotNullOrUndfined(transplantdate)) {
Xrm.Page.getAttribute("be_halfyearsincetransplant").setValue(false);
            ł
            else\{var yReceptionDate = transplantdate.getFullYear();
                var mReceptionDate = (transplantdate.getMonth() + 1);var dReceptionDate = transplantdate.getDate();
                var sixMonthAgo = new Date();
                 sixMonthAgeo = newDate(sixMonthAgo.setMonth(sixMonthAgo.getMonth() - 6));
                var ySixMonthAgo = sixMonthAgo.getFullYear();
                var mSixMonthAgo = (sixMonthAgeo.getMonth() + 1);var dSixMonthAgo = sixMonthAgo.getDate();
                if (ySixMonthAgo > yReceptionDate)
                     isHalfYearSinceTransplant = true;
                 else if (mSixMonthAgo > mReceptionDate && (ySixMonthAgo >
yReceptionDate | | ySixMonthAgo == yReceptionDate))
                     isHalfYearSinceTransplant = true;
                 else if (dSixMonthAgo > dReceptionDate && (mSixMonthAgo >
mReceptionDate | | mSixMonthAgo == mReceptionDate) && (ySixMonthAgo >
yReceptionDate || ySixMonthAgo == yReceptionDate))
                     isHalfYearSinceTransplant = true;
                 if (isHalfYearSinceTransplant == true) {
Xrm.Page.getAttribute("be halfyearsincetransplant").setValue(true);
                 }
                 else {
Xrm.Page.getAttribute("be halfyearsincetransplant").setValue(false);
                 }
             }
         }
         catch (error) {
             Common.HandleExecutionError(error, Constants.CALLING_MODULE_VARN,
"ERROR",
         Common.Constants.GENERAL_ERROR_MESSAGE_ID);
         P,
    };
```

```
//Get difference of 2 dates
    getDifferenceDays = function (date1, date2) {
        try {
            var timeDiff = Math.abs(date2 - date1.getTime());
            timeDiff = date2 - date1.getTime();
            var diffDays = Math.ceil(timeDiff / (1000 * 3600 * 24));
            return diffDays;
        >
        catch (error) \{Common.HandleExecutionError(error, Constants.CALLING MODULE VARN,
" ERROR״, Common.Constants.GENERAL_ERROR_MESSAGE_ID);
        >
    >;
    //Get age (incloude of years, months and days) by birthdats 
    getAge = function (birthDate) {
        try {
            var now = new Date();
             var today = new Date(now.getYear(), now.getMonth() + 1,
now .getDate());
            var dateString = birthDate.toString();
            var yearNow = now.getYear();
            var monthNow = now.getMonth() + 1;
            var dateNow = now.getDate();
            var yearDob = birthDate.getYear();
            var monthDob = birthDate.getMonth() + 1;
            var dateDob = birthDate.getDate();
            var age = \{\};
            var ageString = "";
            var yearString = \binom{m}{r};
             var monthString = \frac{m}{n};
             var dayString = ";
            yearAge = yearNow - yearDob;if (monthNow >= monthDob)var monthAge = monthNow - monthDob;
             else {
                 yearAge--;
                 var monthAge = 12 + monthNow - monthDob;
             >
             if (dateNow >= dateDob)var dateAge = dateNow - dateDob; 
             else {
                 monthAge--;
                 var dateAge = 31 + dateNow - dateDob;
                 if (monthAge \langle \theta \rangle {
                     monthAge = 11;yearAge--;
                 >
             >
             age = {
                 years: yearAge, 
                 months: monthAge, 
                 days: dateAge
             >;
             return age;
        >
```

```
catch (error) {
            Common.HandleExecutionError(error, Constants.CALLING MODULE VARN,
"ERROR", Common.Constants.GENERAL_ERROR_MESSAGE_ID);
        \mathcal{L}};
    "completedQuestionnaire" button click
    benefits_exhaustion_incident.completedQuestionnaireClick = function () {
        Calculate benefits for current incident
        benefitsCalculation.calculateBenefits():
    \mathcal{F}//"generatePDF" button click
    benefits exhaustion incident.generatePDFClick = function () {
        try \{var recordId = Common.GetCurrentRecordId();
            var fetchXml = "<fetch version='1.0' out a-format='xml-platform'
mapping='logical' distinct='false'>"
                               + "<entity VarN='be_incident_benefit'>"
                               + "<attribute VarN='be remarks' />"
                               + "<attribute VarN='be_benefitid' />"
                                 + "<order attribute='be benefitid'
descending='false' />"
                                 + "<filter type='and'>"
                                   + "<condition
attribute='be benefitsexhaustionincidentid' operator='eq' value='" + recordId +
^{\# +} /><sup>9</sup>
                                   + "<condition attribute='statecode'
operator='eq' value='0' />"
                                 + "</filter>"
                                 + "<link-entity VarN='be_benefit'
                                   + "<attribute VarN='be code' />"
                                 + "</link-entity>"
                               + "</entity>"
                             + "</fetch>";
            Common.WebAPI.PredefinedQuery("be_incident_benefits", fetchXml,
false, successRetIncidentBenefits, Common.WebAPI.WebApiQueryError);
        \mathcal{F}catch (error) {
            Common.HandleExecutionError(error, Constants.CALLING_MODULE_VARN,
"ERROR", Common.Constants.GENERAL_ERROR_MESSAGE_ID);
        \mathbf{a}ŀ
    //Success function of retrieve incident benefits
    function successRetIncidentBenefits(results) {
        try {
            debugger;
            var center = Common. ExtractAttribute("be businessunitid");
            if (Common.IsNotNullOrUndfined(center) &&
Common.IsNotNullOrUndfined(center) &&
Common. IsNotNullOrUndfined(center.getValue())
                 && Common.IsNotNullOrUndfined(center.getValue()[0]) &&
Common.IsNotNullOrUndfined(center.getValue()[0].VarN)) {
                 Common. IsNotNullOrUndfined(caseNumber)
                 var caseNumber = Common. ExtractAttribute("be_autonumber");
                 if (Common.IsNotNullOrUndfined(caseNumber))
                     caseNumber = caseNumber.getValue();
                 if (Common.IsNotNullOrUndfined(caseNumber)) {
```

```
var generalComments =
Common. ExtractAttribute("be_generalcomments");
                     if (Common.IsNotNullOrUndfined(generalComments))
                          generalComments =
jsonSpecialChars(generalComments.getValue());
                     var benefitCode:
                     var jsonObj = '{"benefitsList": {'<br>+ '"CaseNumber": "' + caseNumber + '",'
                                   + ""Center": "' + center.getValue()[0].VarN +
\frac{1}{2}+ "Benefits": ['
                      for (var i = 0; i < results.value.length; i++) {
                          if
(Common.IsNotNullOrUndfined(results.value[i]["_be_benefitid_value"]))
                              benefitCode =
getBrainiBenefitCode(results.value[i]["_be_benefitid_value"]);
                          jsonObj += '{'+ "BenefitID": "'
                          if (Common.IsNotNullOrUndfined(benefitCode)) {
                              jsonObj += benefitCode;
                          }
                          jsonObj += ''''+ ',"Comments": "'
                          i f(Common.IsNotNullOrUndfined(results.value[i]["be_remarks"])) {
                              jsonObj +=jsonSpecialChars(results.value[i]["be_remarks"]);
                          P.
                          jsonObj += '"'
                          + ","
                      \mathbf{r}if (results.value.length > 0)
                          jsonObj = jsonObj.size(0, -1);jsonObj += " ],"
                      + "GeneralComment": "'
                      if (Common.IsNotNullOrUndfined(generalComments))
                      jsonObj += generalComments<br>jsonObj += '"'<br>jsonObj += '"'
                      + "}"
                      + "\gamma";
                      var serviceUri = getPdfCreationServiceURL();
                      var pdfData = escape(jsonObj);getPdfData(pdfData, serviceUri);
                 }
             \mathbf{L}else fCommon.SetFormNotification(MISSING_BUSINESSUNIT,
NOTIFICATION_LEVEL, MISSING_BUSINESSUNIT_ID);
         }
         catch (error) {
             Common.HandleExecutionError(error, Constants.CALLING_MODULE_VARN,
"ERROR"
         Common.Constants.GENERAL_ERROR_MESSAGE_ID);
         \mathbf{r}
```

```
\mathcal{F}function escape(val) {
        if (typeof (val) i = "string") return val;
        else {
            return val
                   .replace(/[\/]/g, '\\/')
                   .replace(/[\b]/g, '\\b')
                   .replace(/[\f]/g, '\\f']
                   .replace(/[\n]/g, '\\n')
                   .replace(/[\r]/g, '\\r')
                   .replace(/[\t]/g, '\\t');
        >
   \mathbf{a}function jsonSpecialChars(val) {
        if (typeof (val) != "string") return val;
        else {
            return val.replace(/\"/g, '\\\"')
                       .replace(/\\'/g, "\\'");
        >
    >
//Get pdf data
    getPdfData = function (pdfData, serviceUni) {
        try {
            $. ajax(type: "POST״,
                 contentType: "application/json; charset=utf-8",
                url: serviceUri,
                data: pdfData, 
                xhrFields: {
                    withCredentials: true
                },
                success:
                     function (response) {
                         var res;
                        \cdot if (typeof (response) == "string") {
                             debugger;
                             res = ISON.parse(response);
                         } else {
                             res = response;
                         >
                         if (res.dataFromInput.PDFFile != null) {
                             var base64 = 
arrayBufferToBase64(res.dataFromInput.PDFFile);
                             createD0cument(base64);
                         >
                         else {
                             alert(res.dataFrom Input.ResponseMessage);
                         >
                     },
                error:
                     function (err) {
                         try \{var parser, xmlDoc; 
                             parser = new DOMParser();
                             xmlDoc = parser.parseFrom String(err. responseText,
"text/xml";var responseText = xmlDoc.body.innerText;
```

```
throw {
                                  message: responseText,
                                  description: "Status: " + err status + ",Status Text: " + err.statusText + ", Message: " + responseText
                              }
                         ł
                         catch (error) {
                             Common.HandleExecutionError(error,
Constants.CALLING_MODULE_VARN, "ERROR",
Common.Constants.GENERAL ERROR MESSAGE ID);
                     \mathbf{r})\mathbf{R}catch (error) {
             Common.HandleExecutionError(error, Constants.CALLING_MODULE_VARN,
"ERROR", Common.Constants.GENERAL_ERROR_MESSAGE_ID);
        \mathbf{A}\mathcal{F}//Get benefit code
    getBrainiBenefitCode = function (benefitId) {
        try {
             var benefitCode = null:
             var queryUrl =
"be_benefits?$select=be_brainicode&$filter=be_benefitid eq " +
Common.RemoveGuidBraces(benefitId);
             Common.WebAPI.RetrieveMultiple(queryUrl, false,
                 function (result) {
                     if (result.value.length > 0) {
                         if
(Common.IsNotNullOrUndfined(result.value[0].be_brainicode)) {
                              benefitCode = result.value[0].be_brainicode;
                         \mathcal{Y}\mathbf{L}},
                 Common.WebAPI.WebApiQueryError);
             return benefitCode;
        -}
        catch (error) {
             Common.HandleExecutionError(error, Constants.CALLING MODULE VARN,
"ERROR", Common.Constants.GENERAL_ERROR_MESSAGE_ID);
        \mathbf{A}J.
    //Convert array buffer to base 64
    arrayBufferToBase64 = function (buffer) {
        try fvar binary = ';
             var bytes = new Uint8Array(buffer);
             var len = bytes.byteLength;
             for (var i = 0; i < len; i++) {
                 binary += String. fromCharCode(bytes[i]);ŀ
             return window.btoa(binary);
         ł
         catch (error) {
             Common.HandleExecutionError(error, Constants.CALLING_MODULE_VARN,
"ERROR", Common.Constants.GENERAL_ERROR_MESSAGE_ID);
         €
    \cdot
```

```
//Convert base 64 to array buffer
   base64ToArrayBuffer = function (base64) {
       try {
            var binaryString = window.atob(base64);
            var binarylen = binaryString.length;
            var bytes = new Uint8Array(binaryLen);
            for (var i = 0; i < binaryLen; i++) {
                var ascii = binaryString.charCodeAt(i);
                bytes[i] = ascii;J.
            return bytes;
        Þ
        catch (error) \{Common.HandleExecutionError(error, Constants.CALLING_MODULE_VARN,
"ERROR", Common.Constants.GENERAL_ERROR_MESSAGE_ID);
        \lambda-1
    //create pdf document
    createDocument = function (base64Doc) {
        try {
            var benefitsExhaustionIncidentId = Xrm.Page.datata.entity.getId();
            pdfDocumentCreation.createPdfDocument(base64Doc,
benefitsExhaustionIncidentId);
        catch (error) {
            Common.HandleExecutionError(error, Constants.CALLING MODULE VARN,
"ERROR", Common.Constants.GENERAL_ERROR_MESSAGE_ID);
        \mathbf{I}\mathcal{L}//Onchange show all his Previous Incident
    showPreviousIncident = function () {
        // if (setVisiblePreviousIncidentSection()) {
        var serverUrl = Xrm.Page.context.getClientUn1();
        var iFrame = "IFRAME Previous_Incident";
        var url = serverUrl \overline{+} "/WebResources/be_showPreviousIncident";
        SetUrlIFrame(iFrame, null):
        SetUrlIFrame(iFrame, url);
        \{I\}\mathcal{E}//Set url IFRAME
   SetUrlIFrame = function (iFrame, url) {
        var iframe = Xrm. Page.ui. controls.get(iFrame).setSrc(url);
    };
 Show/Hide previousIncident section
    setVisiblePreviousIncidentSection = function () {
        var isVisible = false;
        var patientfullVarN =
Xrm.Page.getAttribute("be_patientfullVarN").getValue();
        var patientIdNumber = Xrm.Page.getAttribute("be_idnumber").getValue();
          if (patientfullVarN != null && patientIdNumber != null) {
    77
              Xrm.Page.ui.tabs.get("previousIncident_tab").setVisible(true);
    \muisVisible = true\overline{H}\muł
          else {
    \overline{H}Xrm.Page.ui.tabs.get("previousIncident_tab").setVisible(false);
    \overline{U}\muisvisible = false;HY
    \mureturn isVisible;
    \{1\}
```

```
//Trigger: DuplicationIncident button
    //Open new incident form and copy feilds from current incident
    benefits exhaustion incident.openDuplicateIncident = function () {
        try {
            // debugger;
            var currentIncident = Common.GetCurrentRecordId();
            var newIncidentId;
            var paramsArray = new Array();
            var entityVarN = "be_benefits_exhaustion_incident";
paramsArray.push([Common.PARAMETER TYPE.EntityReference.value.toString(),
"Target", currentIncident, entityVarN]);
            Common. ExeAction("be_copy_incident", paramsArray, function (param)
\mathbf{f}if (Common.IsNotNullOrUndfined(param) != null &&
Common. IsNotNullOrUndfined(param.NewIncident)) {
                     newIncidentId = param.NewIncident.slice(0, 36);
                7
            }, false);
            if (Common.IsNotNullOrUndfined(newIncidentId)) {
                Common.OpenEntityForm(Xrm.Page.data.entity.getEntityVarN(),
newIncidentId, null);
Xrm.Page.getAttribute("be_patientfullVarN").addOnChange(showPreviousIncident);
             ł
        \mathcal{F}catch (error) <math>\{Common.HandleExecutionError(error, Constants.CALLING_MODULE_VARN,
"ERROR", Common.Constants.GENERAL_ERROR_MESSAGE_ID);
        \mathbf{r}};
    //Trigger:be_childrenbelow18.onChange, onSave
    //Show message if number of childrens below 18 bigger than number of whole
childrens
    checkNumberOfChildrenBelow18 = function (context) {
        try {
             var numberOfChildren =
Xrm.Page.getAttribute("be_numberofchildren").getValue();
             var childrenBelow 18 =Xrm.Page.getAttribute("be_childrenbelow18").getValue();
             if (childrenBelow18 != null) {
                 if (numberOfChildren == null || (numberOfChildren != null &&
numberOfChildren < childrenBelow18)) {
                     alert(Constants.MORE_CHILDREN_BELOW18);
                     if (context != null && context != undefined) {
                         context.getEventArgs().preventDefault();
                     ŀ
                 \mathcal{F}\mathcal{Y}\mathcal{F}catch (error) {
             Common.HandleExecutionError(error, Constants.CALLING_MODULE_VARN,
"ERROR", Common.Constants.GENERAL_ERROR_MESSAGE_ID);
        \mathbf{a}};
    //Trigger:be_immigrationyear.onChange, onSave
    //Show error message if immigration year bigger than current year
    checkImmigrationYear = function (context) {
         try \{
```

```
var immigrationYear =
Xrm.Page.getAttribute("be_immigrationyear").getValue();
            var currentYear = new Date().getFullYear();
            if (Common.IsNotNullOrUndfined(immigrationYear)) {
                 if (immigrationYear > currentYear) {
                     alert(Constants.ERROR_MESSAGE_IMMIGRATION_YEAR);
                     if (Common.IsNotNullOrUndfined(context)) {
                         context.getEventArgs().preventDefault();
                     }
                \mathcal{Y}\mathcal{F}ŀ
        catch (error) \{Common.HandleExecutionError(error, Constants.CALLING_MODULE_VARN,
"ERROR", Common.Constants.GENERAL_ERROR_MESSAGE_ID);
        <sup>}</sup>
    };
    //Trigger: onLoad in status create
    //Set businessunit feild to businessunit of user create the record
    setCurrentUserBusinessunit = function () {
        try \{var userId = Common.XRMContext.getUserId();
            var queryUrl = "select=_businessunitid_value";<br>Common.WebAPI.Retrieve("systemusers",
Common.RemoveGuidBraces(userId), queryUrl, false,
                                                       function (result) {
                                                           if
(Common.IsNotNullOrUndfined(result._businessunitid_value)) {
Xrm. Page.getAttribute("be_businessunitid").setValue([{ id:
result["_businessunitid_value"], VarN:
result["_businessunitid_value@OData.Community.Display.V1.FormattedValue"],
entityType:
result[" businessunitid value@Microsoft.Dynamics.CRM.lookuplogicalVarN"] }]);
Xrm. Page.getAttribute("be_businessunitid").setSubmitMode("always");
                                                           -1
                                                       },
Common.WebAPI.WebApiQueryError);
        \mathcal{F}catch (error) { }Common.HandleExecutionError(error, Constants.CALLING MODULE VARN,
"ERROR", Common.Constants.GENERAL_ERROR_MESSAGE_ID);
        <sup>1</sup>
    };
    //Disable patient fields if exists, enable if doesnot
    disableEnablePatientFields = function () {
        try \{var mokedPatientId = Xrm.Page.getAttribute("be_mokedpatientid");
             if (Common.IsNotNullOrUndfined(mokedPatientId) &&
Common.IsNotNullOrUndfined(mokedPatientId.getValue())) {
                 Xrm.Page.getControl("be_agegroup").setDisabled(true);
                 Xrm.Page.getControl("be_gender").setDisabled(true);
                 Xrm.Page.getControl("be_moked_city_VarN").setDisabled(true);
                 // Xrm.Page.getControl("be_city_VarN").setDisabled(true);
             }
             else (Xrm.Page.getControl("be_agegroup").setDisabled(false);
                 Xrm.Page.getControl("be_gender").setDisabled(false);
```

```
Xrm.Page.getControl("be_moked_city_VarN").setDisabled(false);
                //Xrm.Page.getControl("be_city_VarN").setDisabled(false);
            \mathcal{F}\mathcal{F}catch (error) {
            Common.HandleExecutionError(error, Constants.CALLING MODULE VARN,
"ERROR", Common.Constants.GENERAL_ERROR_MESSAGE_ID);
        \mathcal{F}\cdot//Emptying representative contact fields
    emptyingRepresentativeFields = function () {
        try fXrm. Page.getAttribute("be_representativeVarN").setValue(null);
            Xrm.Page.getAttribute("be_representativephone").setValue(null);
            Xrm. Page.getAttribute("be representativeemail").setValue(null);
            Xrm.Page.getAttribute("be_representativeidnumber").setValue(null);
            Xrm.Page.getAttribute("be_representativetype").setValue(null);
            Xrm.Page.getAttribute("be_representativeothertype").setValue(null);
        }
        catch (error) { }Common.HandleExecutionError(error, Constants.CALLING_MODULE_VARN,
"ERROR", Common.Constants.GENERAL_ERROR_MESSAGE_ID);
        f,
    };
    //get pdf creation service url
    getPdfCreationServiceURL = function () {
        try {
            var pdfCreatingServiceURL = null:
            var queryUrl =
"homL_system_parameterses?$select=homL_value&$filter=homL_VarN eq '" +
PDF CREATION SERVICE URL + "'";
            Common.WebAPI.RetrieveMultiple(queryUrl, false,
                 function (result) \{if (result.value.length > 0) {
                         if
(Common.IsNotNullOrUndfined(result.value[0].homL_value)) {
                             pdfCreationServiceURL = result.value[0].homL_value;
                         \mathcal{C}ł
                 },
                 Common.WebAPI.WebApiQueryError);
            return pdfCreationServiceURL;
        \mathbf{R}catch (error) {
             Common.HandleExecutionError(error, Constants.CALLING_MODULE_VARN,
"ERROR", Common.Constants.GENERAL_ERROR_MESSAGE_ID);
        }
    }
    //set current date
    setMeetingDate = function () {
        Common.setCurrentDate("be meetingdate");
    \mathcal{Y}//set current date
    setCloseIncidentDate = function () {
```

```
Common.setCurrentDate("be_date_of_close_incident");
        Xrm.Page.data.entity.save();
    \mathcal{F}//set value insitution by institute businness unit
    setValueInstitute = function () {
        var businessunit =
Xrm.Page.getAttribute("be businessunitid").getValue();
        if (businessunit != null) {
            var queryUrl = "select=_be_institute_value"
            Common.WebAPI.Retrieve("businessunits"
Common.RemoveGuidBraces(businessunit[0].id), queryUrl, false, function (result)
\{if (Common.IsNotNullOrUndfined(result._be_institute_value)) {
```

```
\mathcal{F}}, Common.WebAPI.WebApiQueryError);
        \mathbf{r}\mathcal{Y}//show and hide notification accept Disclaimer of Confidentiality and
power of attorney
    notificationTypeIncident = function ()var incidentID = Common.GetCurrentRecordId();
        var queryUrl =
"be_incident_benefits?$select=be_incident_benefitid&$filter=_be_benefitsexhaust
ionincidentid_value eq " + Common. RemoveGuidBraces(incidentID) \overline{+} " and (
be_detailedbenefitcheckup eq true or be_helpcontactoffices eq true or
be helptofillforms eq true ) and statecode eq 0";
        Common.WebAPI.RetrieveMultiple(queryUrl, false,
            function (result) {
                 if (result.value.length > 0) {
                     if
(!Xrm.Page.getAttribute("be_accept_doc_and_poa").getValue()) {
                     }
                     else
```

```
Xrm.Page.ui.clearFormNotification("1");
             \mathcal{E}},
         Common.WebAPI.WebApiQueryError);
\}
```
//calculate decimal date calculateAge = function () {

```
if (Xrm.Page.getAttribute("be date of birth") != null &&
Xrm. Page. getAttribute("be_date_of_birth").getValue() != null) {
            var birthDate =
Xrm.Page.getAttribute("be_date_of_birth").getValue()
            var age = Common.CalculateAge(birthDate);
            Xrm .Page.getAttribute("be_decim al_age"). setValue(age);
        >
        else
            Xrm.Page.getAttribute("be_decimal_age").setValue(null);
    >
```
 $\bar{\beta}$ 

 $\mathcal{A}$ 

})(w indow .benefits\_exhaustion\_incident = window.benefits\_exhaustion\_incident  $\{ \}$ :

 $\mathcal{A}$ 

be\_email

```
(function (ns) {
    //constants
    this. Constants = (function () {
        this. ENTITY LOGICAL VARN = "be email";
        this.CALLING_MODULE_VARN = "be_email.js";
        this.SERVER URL = Xrm.Page.context.getClientUrl();
        this.GLOBAL_ODATA_PATH = SERVER_URL +
"/XRMServices/2011/OrganizationData.svc";
        this.HANDLING STEP SEND EMAIL TO PATIENT =
"HandlingStepSendEmailToPatient";
        return this;
    \})();
    /* public methods *///handle form load event
    ns.HandleFormLoadervent = function (context) {
        try {
            debugger;
            var formType = Xrm.Page.ui.getFormType();
            switch (formType) {
                case FORM_TYPE_CREATE:
                     setFieldsAccordingToIncident();
                     sendEmailFromBusinessUnitQueue();
                     setHandlingStep();
                     break:
                 case FORM TYPE UPDATE:
                     break;
                 default:
            <sup>1</sup>
            checkStatusCode();
        -}
        catch (error) {
            Common.HandleExecutionError(error, Constants.CALLING_MODULE_VARN,
"ERROR", Common.Constants.GENERAL_ERROR_MESSAGE_ID);
        \mathcal{F}\mathbf{r}//handle form save event
    ns.HandleFormSaveEvent = function (context) {
        try {
        \mathcal{F}catch (error) {
            Common.HandleExecutionError(error, Constants.CALLING_MODULE_VARN,
"ERROR", Common.Constants.GENERAL_ERROR_MESSAGE_ID);
        \mathbf{R}}
    //handle control change event
    ns.HandleControlChangeEvent = function (context) {
        try {
             //extract source attribute VarN
            var sourceAttributeVarN = context.getEventSource().getVarN();
             switch (sourceAttributeVarN) {
                 case "":break;
```

```
default:break:
            }
        ŀ
        catch (error) {
           . Common.HandleExecutionError(error, Constants.CALLING_MODULE_VARN,
"ERROR", Common.Constants.GENERAL_ERROR_MESSAGE_ID);
        \mathcal{F}\mathcal{F}checkStatusCode = function () {
        var statusCode = Xrm. Page. getAttribute ("statuscode"). getValue();
        if(statusCode==4)
        €
            Xrm.Page.getAttribute("be handlingstep").setRequiredLevel("none");
        \mathcal{E}}
    7**1setFieldsAccordingToIncident = function () {
        if (Xrm.Page.getAttribute("be_email_address").getValue()==null &&
Xrm.Page.getAttribute("be_patientfullVarN").getValue()==null)
            ₹
           var incident =
Xrm.Page.getAttribute("regardingobjectid").getValue();
             if (Common.IsNotNullOrUndfined(incident) &&
Common. IsNotNullOrUndfined(incident[0]) &&
                 incident[0].entityType == "be_benefits_exhaustion_incident") {
                 var result = Common. Retrieve("be_benefits_exhaustion_incident",
\texttt{incident[0].id, new Array("be\_emailaddress", "be\_patterntf\bar{u}llVarN"));}if (result != null && result != undefined) {
                     var result =Common.Retrieve("be_benefits_exhaustion_incident", incident[0].id, new
Array("be_emailaddress", "be_patientfullVarN"));
                     if (Common.IsNotNullOrUndfined(result.be emailaddress &&
result.be\_email.addness != " "&& result.be emailaddress != "") {
Xrm.Page.getAttribute("be_email_address").setValue(result.be_emailaddress);
                     if (Common.IsNotNullOrUndfined(result.be_patientfullVarN))
\{Xrm.Page.getAttribute("be_patientfullVarN").setValue(result.be_patientfullVarN)
                     \mathcal{Y}}
             \mathcal{F}ŀ
    \mathbf{)}//set from filed with BusinessUnit queue
    function sendEmailFromBusinessUnitQueue() {
        var queueRecord;
```

```
if (queueRecord != null) {
                    if (queueRecord._queueid_value != null) {
                        Common.SetLookUpValue("from", 
queueRecord._queueid_value,
queueRecord[\overline{C}_queueid_value@OData.Community.Display.V1.FormattedValue'],
"queue");
                    }
                >
            >
        >
    >
    //get businessunit
    getBusinesUnit = function (systemUserId) {
        try {
            var businessUnit = null;var queryUrl =
"systemusers?$select=_businessunitid_value&$filter=systemuserid eq " +
Common.RemoveGuidBraces(systemUserld) + " ״;
            Common.WebAPI.RetrieveMultiple(queryUrl, false,
                function (result) \{if (result.value.length > 0) {
                         if (Common.IsNotNullOrUndfined(result.value[0]) &&
Common.IsNotNullOrUndfined(result.value[0]._businessunitid_value)) {
                             businessunit = 
result.value[0]. businessunitid value;
                         >
                    >
                 b
                Common.WebAPI.WebApiQueryError); 
            return businessUnit;
        } catch (e) { 
            throw e;
        >
    >
    //get queue
    getQueue = function (businessUnited)try {
            var queueRecord = null;var queryUrl =
"teams?$select=_queueid_value&$filter=_businessunitid_value eq " +
Common.RemoveGuidBraces(businessUnitId) + ";
            Common.WebAPI.RetrieveMultiple(queryUrl, false,
                 function (result) {
                     if (result.value.length > \theta) {
                         if (Common.IsNotNullOrUndfined(result.value[0])) {
                             queueRecord = result.value[0];
                         }
                     >
                \},
                 Common.WebAPI.WebApiQueryError); 
             return queueRecord;
        } catch (e) { 
             throw e;
        >
    >
    getSystemParameters=function( key) 
     {
```

```
var value;
        var queryUrl =
"homL_system_parameterses?$select=homL_value&$filter=homL_VarN eq '" + key +
\overline{n} is \overline{n} .
        Common.WebAPI.RetrieveMultiple(queryUrl, false,
             function (result) \{if (result.value.length > 0) {
                     if (Common.IsNotNullOrUndfined(result.value[0].homL value))
\mathbf{f}value = result.value[0].homL value;}
                 <sup>}</sup>
             },
             Common.WebAPI.WebApiQueryError);
         return value;
    \mathbf{I}setHandlingStep = function () {
         if (Xrm.Page.getAttribute("be_handlingstep").getValue() == null) {
             var HandlingStepId =
getSystemParameters(Constants.HANDLING_STEP_SEND_EMAIL_TO_PATIENT);
             if (Common.IsNotNullOrUndfined(HandlingStepId)) {
                 var queryUrl = "select=be_handling_step_typeid, be_VarN";
                 Common.WebAPI.Retrieve("be_handling_step_types",
Common.RemoveGuidBraces(HandlingStepId), queryUrl, false, function (result) {
                      if
(Common.IsNotNullOrUndfined(result.be_handling_step_typeid)) {
                          var VarN = result['be_Varn"];
                          var logicalVarN = "be_handling_step_type"
                          Common.SetLookUpValue("be_handlingstep",
result["be_handling_step_typeid"], VarN, logicalVarN);
                      J.
                 }, Common.WebAPI.WebApiQueryError);
             \mathbf{r}}
    \mathbf{)}})(window.be_email = window.be_email || {});
```
## benefitsCalculation

```
(function (benefitsCalculation) {
    //constants
   this.Constants = (function () {
        this.CALLING_MODULE_VARN = "benefitsCalculation.js";
        this.PARENT_BENEFIT_STATUS = null;
        this.BENEFIT_STATUS = null;
        this. IS_CREATED_BENEFIT = false;
        this. OPERATOR VALUES = \{BIGGER: 1,
            SMALLER: 2,
            EEQUAL: 3,
            CHANGED: 4,
            IN_RANGE: 5,
        \cdotthis.AUTO_INSERT_SHAPE = 134310000;
        return this;
    \})();
    //Calculate benefits for current incident
    benefitsCalculation.calculateBenefits = function () {
        try \{var PR = window.Location.PR;var hostVarN = window.location.hostVarN;
            var path = window.location.pathVarN.split("/");
            org = path[1];serverUrl = PR + "//" + hostVarN + "/" + org;
            var tempfunc = Alert.hide;//show loading
            Alert.show("... אמתן המתן, המתן "וכויות מחשב, "Alert.show("... אנא
serverUrl, true);
           setTimeout(function () {
                //Change be_completequestionnaire field - in order to
disassociate "incidentBenefitGrid" grid records (by activating "disassociate"
custom workflow)
                changeCompleteQuestionnaireBit();
                //Calculate conditions for current incident
                calculateConditions();
                // Retrieve benefits records, sorted by parent benefits and
then by childrenben
                var queryUrl =
"be benefits?$select=be code&$orderby=be hasparentbenefit
desc, be_haschildrenbenefits";
                Common.WebAPI.RetrieveMultiple(queryUrl, false,
retrieveBenefitSuccess, Common.WebAPI.WebApiQueryError);
               //hide loading
                tempfunc();
                window. Alert. hide = tempfunc;\},800);
        \mathcal{L}catch (error) {
            Common.HandleExecutionError(error, Constants.CALLING MODULE VARN,
"ERROR", Common.Constants.GENERAL_ERROR_MESSAGE_ID);
        \mathcal{F}\cdot
```

```
//Calculate conditions for current incident 
    calculateConditions = function () { 
        try {
            // Retrieve conditions records 
            var queryUrl =
"be_conditions?$select=be_defaultvalue,be_fieldVarN,be_VarN,be_operator, be_sche 
maVarN,be_value";
            Common.WebAPI.RetrieveMultiple(queryUrl, false,
retrieveConditionsSuccess, Common.WebAPI.WebApiQueryError);
        >
        catch (error) {
            Common.HandleExecutionError(error, Constants.CALLING_MODULE_VARN,
׳'ERROR", Common .Constants.GENERAL_ERR0RJ1ESSAGE_ID);
        }
    >;
    //Success function of retrieve conditions query 
    retrieveConditionSuccess = function (result) {
        try {
            if (result.value.length > 0) {
                for (var i = 0, len = result.value.length; i < len; i++) {
                    i f
(Common.IsNotNullOrUndfined(Common.IsNotNullOrUndfined(result.value[i].be_condi 
tionid) && result.value[i].be_schemaVarN) &&
Common.IsNotNullOrUndfined(result.value[i].be_operator) &&
Common.IsNotNullOrUndfined(result.value[i].be_value) &&
Common.IsNotNullOrUndfined(result.value[i].be_defaultvalue)) {
                        var existsCondition = 
checkExistenceOfCondition(result.value[i].be_schemaVarN, result.value[i])
                        if (Common.IsNotNullOrUndfined(existsCondition) &&
Common.IsNotNullOrUndfined(existsCondition.value) &&
Common.IsNotNullOrUndfined(existsCondition.conditionId)) {
                            var incidentConditionld = 
createIncidentCondition(existsCondition.conditionId, existsCondition.value);
                        >
                    >
                >
            }
        >
        catch (error) {
            Common.HandleExecutionError(error, Constants.CALLING_MODULE_VARN, 
,,ERROR", Common.Constants.GENERAL_ERROR_MESSAGE_ID);
        }
                                          >;
//Check the existence of conditions in the incident
    checkExistenceOfCondition = function (field VarnN, condition) {
        try {
            var conditionValue, intakeFieldValue, conditionld;
            var existsCondition = \{\}; // Properties: value, conditionId
            if (Common.IsNotNullOrUndfined(Xrm.Page.getAttribute(fieldVarN))) {
                var fieldType =
Xrm. Page.getAttribute(fieldVarN).getAttributeType();
                var intakeFieldValue = getIntakeFieldValue(fieldVarN,
field Type); //get intake field value by field type
                exists Condition.conditionId = condition.be_conditionid;if (Common.IsNotNullOrUndfined(intakeFieldValue)) {
```

```
//Check whether the condition satisfies the values of the
intake field, the condition value, and the condition operator
                    switch (condition.be operator) {
                         //Bigger than:
                         case OPERATOR VALUES.BIGGER:
                             existsCondition.value = intakeFieldValue >
condition.be value ? true : false;
                             break;
                             //Smaller than:
                         case OPERATOR VALUES. SMALLER:
                             existsCondition.value = intakeFieldValue <condition.be_value ? true : false;
                             break;
                             //Eequal to
                         case OPERATOR VALUES.EEQUAL:
                             existsCondition.value = intakeFieldValue ==condition.be_value ? true : false;
                             break;
                             //Changed from:
                         case OPERATOR_VALUES.CHANGED:
                             existsCondition.value = condition.be_value !=
intakeFieldValue ? true : false;
                             break;
                             //In range:case OPERATOR_VALUES. IN_RANGE:
                             var rangeValues = condition.be_value.split("-");
                             var isNumLowValue = /^\d+$/.test(rangeValues[0]);
                             var isNumHighValue = /\^{\prime}d+$/.test(rangeValues[1]);
                             if (rangeValues.length == 2 && isNumLowValue &&
isNumHighValue) {
                                 existsCondition.value = intakeFieldValue >=
rangeValues[0] && intakeFieldValue <= rangeValues[1] ? true : false;
                             Y
                             break;
                         default:
                     \mathbf{r}\mathcal{F}else
                     existsCondition.value = condition.be_defaultvalue;return existsCondition;
            \mathbf{r}}
        catch (error) {
             Common.HandleExecutionError(error, Constants.CALLING_MODULE_VARN,
"ERROR", Common.Constants.GENERAL_ERROR_MESSAGE_ID);
        }
    };
    // Get condition properties: be_conditionid, be_value & be_operator
    getConditionProperties = function (condition, intakeFieldValue) {
        try {
            var conditionProperties = \{\};
             //If there is a single qualifying condition record (depending on
the changed field value);
             if (condition.value.length == 1%Common. IsNotNullOrUndfined(condition.be_conditionid)
                                 &&
Common. IsNotNullOrUndfined(condition.be_value)
                                 &&
Common. IsNotNullOrUndfined(condition.be_operator)) {
                 conditionProperties.operator = condition.be operator;
```

```
conditionProperties.value = condition.be_value; 
                conditionProperties.id = condition.b condition. begin{bmatrix} i & j \end{bmatrix}>
            else
                //Else - If there are several appropriate condition records
(depending on the changed field value);
                if (condition.value.length > 1) {
                    var suitableCondition = condition.value.filter(function
(obj) {
                         return obj.be_value == intakeFieldValue;
                    \};
                    if (Common.IsNotNullOrUndfined(suitableCondition) &&
suitableCondition.length > 0 &&
Common.I5NotNull0rUndfined(suitableCondition[0 ].be_conditionid)
&& Common.IsNotNullOrUndfined(suitableCondition[0].be_value)
&& Common.IsNotNullOrUndfined(suitableCondition[©]. be_operator)) {
                         conditionProperties.operator = 
suitableCondition[0].be_operator;
                         conditionProperties.value = 
suitableCondition[0].be_value;
                         condition Properties.id =
suitableCondition[© ].be_conditionid;
                     >
                >
            return conditionProperties;
        >
        catch (error) {
            Common.HandleExecutionError(error, Constants.CALLING_MODULE_VARN, 
"ERROR", Common.Constants.GENERAL_ERROR_MESSAGE_ID);
        >
    >;
    //get intake field value by field type
    getIntakeFieldValue = function (fieldVarN, fieldType) {
        try {
            var intakeFieldValue = null;i f
(Common.IsNotNullOrUndfined(Xrm.Page.getAttribute(fieldVarN).getValue())) {
                 switch (field Type) \{case "lookup" :
                         intakeFieldValue =
Xrm.Page.getAttribute(fieldVarN).getValue()[0].VarN;
                         break; 
                     case "optionset":
                         intakeFieldValue =
Xrm.Page.getAttribute(fieldVarN).getText();
                         break; 
                     case "boolean":
                         intakeFieldValue =
Xrm.Page.getAttribute(fieldVarN).getText();
                         break;
                     default:
                         intakeFieldValue =
Xrm.Page.getAttribute(fieldVarN).getValue();
                 >
             >
            return intakeFieldValue;
```

```
>
        catch (error) \{Common.HandleExecutionError(error, Constants.CALLING_MODULE_VARN, 
"ERROR״ , Common.Constants.GENERAL_ERROR_MESSAGE_ID);
        }
    >;
    //Create incident condition
    createIncidentCondition = function (conditionId, incidentConditionIValue) {
        try {
            var incidentConditionld; 
            var entity = \});
            var incidentConditionRecord = new 
Microsoft. Xrm. Sdk. Entity("be_incident_condition");
            var benefitsExhaustionIncidentId = Xrm.Page.data.entity.getId();
            entity["be_conditionid@odata.bind"] = "/be_conditions(" +conditionId + ")";
            entity['be_beneritsExhaustionIncidentid@odata.bind'] ="/be_benefits_exhaustion_incidents(" +
benefitsExhaustionIncidentId. replace("{", ""). replace("}", "") + ")";
            entity. be_value = incidentConditionIValue;
            Common.WebAPI.Create("be_incident_conditions", entity, false,
                function (result) {
                    if (Common.IsNotNullOrUndfined(result)) {
                         incidentConditionId = result;}
                },
                Common.WebAPI.WebApiQueryError); 
            return incidentConditionld;
        }
        catch (error) {
            Common.HandleExecutionError(error, Constants.CALLING_MODULE_VARN, 
"ERROR", Common.Constants.GENERAL_ERROR_MESSAGE_ID);
        >
    };
    //Success function of retrieve benefit query 
    retrieveBenefitsuccess = function (result)try {
            if (result.value.length > 0) {
                 for (var i = 0, len = result.value.length; i \lt len; i++) {
                    i f
(Common.IsNotNullOrUndfined(result.value[i].be_benefitid)) {
                         var benefitld =Common.RemoveGuidBraces(result.value[i].be_benefitid);
                         IS CREATED BENEFIT = false// Retrieve benefits check tests, according to the
current id
                         var queryUrl =
"be_benefit_tests?$select=be_BENcGDE&$filter=_be_benefitid_value eq " + 
benefitId;
                         Common.WebAPI.RetrieveMultiple(queryUrl, false,
function (result) { retrieveBenefitTestSuccess(result, benefitId) },
Common.WebAPI.WebApiQueryError);
                     >
                 >
            >
        >
        catch (error) {
            Common.HandleExecutionError(error, Constants.CALLING_MODULE_VARN,
״ERROR", Common.Constants.GENERAL_ERROR_MESSAGE_ID);
```

```
<sup>1</sup>
    };//Success function of retrieve benefit test query
    retrieveBenefitTestSuccess = function (result, benefitId) {
        try {
            if (result.value.length > 0) {
                for (var i = 0, len = result.value.length; i < len &&
!IS CREATED BENEFIT; i++) {
                    if (Common. IsNotNullOrUndfined(result.value[i].be BENcODE))
\overline{A}PARENT_BENEFIT_STATUS = null;
                        var testCode = result.value[i].be BENcODE;
                        // Retrieve records from a benefit for tests table, by
test code
                        var quervUrl =
"be_benefit_for_tests?$select=be_testtype,_be_benefitid_value&$filter=be_BENcOD
E eq " + result.value[i].be BENCODE;
                        Common.WebAPI.RetrieveMultiple(queryUrl, false,
function (result) { retrieveBenefitForTestsSuccess(result, testCode, benefitId)
}, Common.WebAPI.WebApiQueryError);
                    ł
                \mathbf{a}ŀ
        ł
        catch (error) \{Common.HandleExecutionError(error, Constants.CALLING_MODULE_VARN,
"ERROR", Common.Constants.GENERAL_ERROR_MESSAGE_ID);
        P.
    };
    //Success function of retrieve benefit for test query
    retrieveBenefitForTestsSuccess = function (result, testCode, benefitId) {
        try {
            //Tenefit for test found by test code?
            if (result.value.length > \theta) {
                // Yes - reference to parent benefits
                //Have benefits for test not reviewed?
                for (var i = 0, len = result.value.length; i < len; i++) {
                    1/D:
                    if
(Common.IsNotNullOrUndfined(result.valuefi). be benefitid value) &&
Common. IsNotNullOrUndfined(result.value[i].be_testtype)) {
                        var benefitsExhaustionIncidentId =
Common.RemoveGuidBraces(Xrm.Page.data.entity.getId());
                        var testTypeBenefitForTest =
result.value[i].be testtype; // Test type in benefit for test record
                        // Check whether the benefit is set to the patient
(there is a record for the same benefit in the table "incident benefits")
                        //Is there a incident benefit according to a benefit id
and an incident id ?
                        var queryUrl =
"be_incident_benefits?$filter=_be_benefitid_value eq " +
Common. RemoveGuidBraces(result. value[i]. be benefitid value) + " and
_be_benefitsexhaustionincidentid_value eq " + benefitsExhaustionIncidentId;
                        Common.WebAPI.RetrieveMultiple(queryUrl, false,
function (result) {            retrieveIncidentBenefitsSuccess(result,
<sup>}</sup>
                ł
                //Is the PARENT_BENEFIT STATUS empty?
                if (!Common.IsNotNullOrUndfined(PARENT_BENEFIT_STATUS)) {
```

```
// All parent benefits exist in the same test \RightarrowPARENT BENEFIT STATUS = true
                     PARENT BENEFIT STATUS = true;
                 ŀ
            \mathcal{P}//Is PARENT BENEFIT STATUS different from "No"?
            if (PARENT BENEFIT STATUS != false) {
                 //yes => BENEFIT STATUS = null
                 BENEFIT STATUS = null;
                 checkConditionsForCurrentBenifit(testCode, benefitId); // Check
conditions for current benefit
             Y
        }
        catch (error) {
             Common.HandleExecutionError(error, Constants.CALLING_MODULE_VARN,
"ERROR", Common.Constants.GENERAL_ERROR_MESSAGE_ID);
        \mathcal{F}};
    //Success function of retrieve incident benefits query
    retrieveIncidentBenefitsSuccess = function (result, testTypeBenefitForTest)
\mathcal{L}_{\mathcal{L}}try \{// Is there a incident benefit according to a benefit id code and a
incident id?
             if (result.value.length > 0 &&
Common.IsNotNullOrUndfined(result.value[0].be_incident_benefitid)) {
                 // Is test type in benefit for test record positive?
                 if (testTypeBenefitForTest == false) {
                     //No - there is a benefit that negates the current benefit
that is being examined => PARENT BENEFIT STATUS = false;
                     PARENT BENEFIT STATUS = false;
                 ł
             }
             else f// Is test type in benefit for test record positive?
                 if (testTypeBenefitForTest == true) {
                     //Yes - The required right is lacking =>
PARENT_BENEFIT_STATUS = false
                     PARENT_BENEFIT_STATUS = false;
                 }
             \mathbf{a}\mathbf{L}catch (error) { }Common.HandleExecutionError(error, Constants.CALLING_MODULE_VARN,
"ERROR", Common.Constants.GENERAL_ERROR_MESSAGE_ID);
        \mathcal{F}};
    //Check conditions for current benefit
    checkConditionsForCurrentBenifit = function (testCode, benefitId) {
         try {
             // Retrieve records from a conditions for tests table by test code
             var queryUrl =
"be_condition_for_tests?$select=_be_conditionid_value,be_testtype,_be_benefitid
\lrcornervalue&$filter=be_BENcODE eq " + testCode;
             Common.WebAPI.RetrieveMultiple(queryUrl, false, function (result) {
retrieveConditionForTestSuccess(result, benefitId) },
Common.WebAPI.WebApiQueryError);
         7
         catch (error) { }Common.HandleExecutionError(error, Constants.CALLING MODULE VARN,
"ERROR", Common.Constants.GENERAL_ERROR_MESSAGE_ID);
```

```
ŀ
   }; //Success function of retrieve condition for test query
    retrieveConditionForTestSuccess = function (result, benefitId) {
       try {
            // Have conditions for test found by test code?
            if (result.value.length > 0) {
                //Yes://Are there any condition for test that have not been tested?
                for (var i = 0, len = result.value.length; i < len; i++) {
                    //Yes:if
(Common.IsNotNullOrUndfined(result.value[i]. be_conditionid_value) &&
Common. IsNotNullOrUndfined(result.value[i].be_testtype)) {
                        var testTypeConditionForTest =
result.value[i].be_testtype;
                        // Check if the condition is met for the patient (there
is a record for the same condition in incident conditions table)
                        var benefitsExhaustionIncidentId =
Common.RemoveGuidBraces(Xrm.Page.data.entity.getId());
                        var queryUrl = "be incident conditions?$filter=be value
eq true and be conditionid value eq " +
Common.RemoveGuidBraces(result.value[i]._be_conditionid_value) + " and
_be_benefitsexhaustionincidentid_value_eq " + benefitsExhaustionIncidentId;
                        Common.WebAPI.RetrieveMultiple(queryUrl, false,
function (result) {        retrieveIncidentConditionsSuccess(result,
T
                ٦
                // No, all conditions for the test have been treated
                //is BENEFIT_STATUS empty?
                if (!Common.IsNotNullOrUndfined(BENEFIT STATUS)) {
                    //Yes - Checking conditions is correct => Add a new
incident benefit record with benefit id and benefits exhaustion incident id
                    if (Common.IsNotNullOrUndfined(benefitId)) {
                        createIncidentBenefitRecord(benefitId);
                    }
                \mathcal{Y}\mathcal{F}else {
                //No - the benefit is granted unconditionally => Add a new
incident benefit record with benefit id and benefits exhaustion incident id
                if (Common.IsNotNullOrUndfined(benefitId)) {
                    createIncidentBenefitRecord(benefitId);
                }
            }
        \mathbf{r}catch (error) {
            Common.HandleExecutionError(error, Constants.CALLING MODULE VARN,
"ERROR", Common.Constants.GENERAL_ERROR_MESSAGE_ID);
        \mathbf{r}};
    //Success function of retrieve incident condition query
    retrieveIncidentConditionsSuccess = function (result,
testTypeConditionForTest) {
        try \{//Is there incident condition by condition id and benefits
exhaustion incident id?
            if (result.value.length > \theta) {
                if
(Common.IsNotNullOrUndfined(result.value[0].be incident conditionid)) {
                    // Is test type in Conditions for test record positive?
                    if (testTypeConditionForTest == false) {
```

```
//No - There is a condition that negates the current
benefit that is being examined => BENEFIT_STATUS = false
                         BENEFIT_STATUS = false;
                     }
                 \mathbf{r}\mathbf{r}//No - There is no incident condition by condition id and
benefits exhaustion incident id:
            else {// Is test type in Conditions for test record positive?
                 if (testTypeConditionForTest == true) {
                     //Yes - required condition is missing => BENEFIT STATUS =
false
                     BENEFIT STATUS = false;
                 \mathcal{F}\mathbf{I}}
        catch (error) {
            Common.HandleExecutionError(error, Constants.CALLING_MODULE_VARN,
"ERROR", Common.Constants.GENERAL_ERROR_MESSAGE_ID);
        \ddot{\phantom{1}}};
    //Add a new incident benefit record with benefit id and benefits exhaustion
incident id
    createIncidentBenefitRecord = function (benefitId) {
        try {
            var entity = \{\};
            var benefitsExhaustionIncidentId =
Common.RemoveGuidBraces(Xrm.Page.data.entity.getId());
            benefitId = Common.RemoveGuidBraces(benefitId);
            entity['be_benefitid@odata.bind"] = "/be_benefits(" + benefittd +\mathbf{u}, \mathbf{u}entity["be_benefitsExhaustionIncidentid@odata.bind"] =
"/be_benefits_exhaustion_incidents(" + benefitsExhaustionIncidentId + ")";
            entity["be_generationway"] = Constants.AUTO_INSERT_SHAPE;
            Common.WebAPI.Create("be_incident_benefits", entity, false,
function (result) {
                 IS_CREATED_BENEFIT = true;
            }, Common.WebAPI.WebApiQueryError);
        ጉ
        catch (error) {
            Common.HandleExecutionError(error, Constants.CALLING MODULE VARN,
"ERROR", Common.Constants.GENERAL_ERROR_MESSAGE_ID);
        <sup>}</sup>
    };
    //Change be_completequestionnaire field - in order to disassociate
"incidentBenefitGrid" grid records (by activating "disassociate" custom
workflow)
    changeCompleteQuestionnaireBit = function () {
        try \{Xrm.Page.getAttribute("be_completequestionnaire").setValue(true);
Xrm.Page.getAttribute("be_completequestionnaire").setSubmitMode("always");
            Xrm.Page.data.save();
        }
        catch (error) {
             Common.HandleExecutionError(error, Constants.CALLING_MODULE_VARN,
"ERROR", Common.Constants.GENERAL_ERROR_MESSAGE_ID);
        }
    };
       \})(window.benefitsCalculation = window.benefitsCalculation ||\{\}\
```
# pdfDocumentCreation

```
(function (pdfDocumentCreation) {
    //constants
    this.Constants = (function () {
        this. Document Type Create PDF = "DocumentTypeCreatePDF"
        return this;
    \})();
    //Test document creation
    pdfDocumentCreation.createPdfDocument = function (body, regardingObjectId)
\mathbf{f}try {
            var fileVarN = "pdf. סיכום var fileVarN = "pdf.
            var entityType = "be_benefits_exhaustion_incident";
            var documentTypeId = getDocumentTypeId();
            if (Common.IsNotNullOrUndfined(documentTypeId)) {
                var documentId = CreatePdfDocumentRecord(fileVarN,
regardingObjectId, documentTypeId, entityType);
                if (Common.IsNotNullOrUndfined(documentId)) {
                     CreateAnnotation(documentId, body, fileVarN);
                     RelateDocument(entityType, regardingObjectId, documentId);
                     UpdateUploadReady(documentId);
                     activeBookableresourcecharacteristicCreatingWF();
                 \mathbf{a}\mathbf{1}\mathbf{H}catch (error) {
            Common.HandleExecutionError(error, Constants.CALLING_MODULE_VARN,
"ERROR", Common.Constants.GENERAL_ERROR_MESSAGE_ID);
        \mathbf{r}}
    //get document type id
    getDocumentTypeId = function () { }try {
            var documentTypeId = ";
            var queryUrl =
Constants.Document_Type_Create_PDF + "'";
            Common.WebAPI.RetrieveMultiple(queryUrl, false,
                 function (result) {
                     if (result.value.length > 0) {
                         if
(Common.IsNotNullOrUndfined(result.value[0].homL_value)) {
                              documentTypeId = result.value[0].homLabelue;\mathcal{Y}J.
                 },
```
Common.WebAPI.WebApiQueryError);

```
return documentTypeId;
        \mathcal{F}catch (error) {
             Common.HandleExecutionError(error, Constants.CALLING MODULE VARN,
"ERROR", Common.Constants.GENERAL_ERROR_MESSAGE_ID);
        \mathcal{F}\mathcal{Y}//update upload ready
    UpdateUploadReady = function (documentId) {
        try \{Document = \{\};
             Document.homL_uploadready = true;UpdateRecord(Document, documentId, "homL dm_documents");
             //Xrm.Page.data.refresh();
             var url = Xrm. Page. context. getClientUrl() +
"/main.aspx?etn=homL_dm_document&id=" + documentId + "&pagetype=entityrecord";
            window.showModalDialog(url, null,
resizable:1; status: no; scroll: yes");
        \mathbf{L}catch (error) {
             Common.HandleExecutionError(error, Constants.CALLING MODULE VARN,
"ERROR", Common.Constants.GENERAL_ERROR_MESSAGE_ID);
        \mathbf{I}}
    //relate doucment record to business record
    RelateDocument = function (businessEntityVarN, businessEntityId,
documentId) {
        try
             \mathcal{L}_{\mathcal{L}}var relationConfigRecords = \{\};
             //retrieve defined relation config records
             relationConfigRecords =
RetrieveRelationConfigRecords(businessEntityVarN);
             relationConfigRecords = relationConfigRecords.d.results;
             //test for valid results
             if (relationConfigRecords.length > 0) {
                 //iterate through relation config records
                 for (i = 0; i < relationConfigRecords.length; i++) {
                      €
                          RelateDocumentManyToOne(relationConfigRecords[i],
businessEntityVarN, businessEntityId, documentId);
                      Y
                 }
             \mathbf{)}\mathbf{r}catch (error) {
             Common.HandleExecutionError(error, Constants.CALLING_MODULE_VARN,
"ERROR", Common.Constants.GENERAL_ERROR_MESSAGE_ID);
         }
    );
    //retrieve Relation Config Records
    RetrieveRelationConfigRecords = function (businessEntityVarN) {
        try \{var res = false;
```

```
var GRID DATA = odataPath +
"/homL_document_relation_configSet?$select=homL_businessEntityVarN,homL_lookupV
arN&$filter=homL_businessEntityVarN eq '" + businessEntityVarN + "'"
            $. ajax(type: "GET",
                contentType: "application/json; charset=utf-8",
                datatype: "json",
                async: isAsync,
                url: GRID_DATA,
                beforeSend: function (XMLHttpRequest) {
                    XMLHttpRequest.setRequestHeader("Accept",
"application/json");
                },
                success: function (data, textStatus, XmlHttpRequest) {
                    res = data;},
                error: function (XmlHttpRequest, textStatus, errorThrown) {
                    res = null€
            );
            return res;
        \mathbf{a}catch (error) \{Common.HandleExecutionError(error, Constants.CALLING_MODULE_VARN,
"ERROR", Common.Constants.GENERAL_ERROR_MESSAGE_ID);
        \mathcal{F}};
    //relate document to business entity in many:1 relation (lookup)
    RelateDocumentManyToOne = function (relationConfigRecord,
businessEntityVarN, businessEntityId, documentId) {
        try \{var relationAttributeVarN = relationConfigRecord.homL lookupVarN;
            var documentRecord = \{\};
            var logicalVarN = "homL dm documents";
            businessEntityId = businessEntityId.replace("{", "").replace("}",
\binom{11}{1}documentRecord[relationAttributeVarN] = { LogicalVarN:
businessEntityVarN, Id: businessEntityId };
            UpdateRecord(documentRecord, documentId, logicalVarN);
        \mathcal{F}catch (error) {
            Common.HandleExecutionError(error, Constants.CALLING_MODULE_VARN,
"ERROR", Common.Constants.GENERAL_ERROR_MESSAGE_ID);
        \mathbf{L}};
//get values from url
    GetValueFormUrl = function (paramter) {
        try {
            var vars = \{\};
            var result;
             if (window.location.search.length !== 0)
                window.location.search.replace(/[?&]+([^=&]+)=([^&]*)/gi,
function (m, key, value) {
                     key = decodeURIComponent(key);
                     if (typeof vars[key] === "undefined") { vars[key] =
decodeURIComponent(value); }
```

```
else { vars[key] = [].\text{concat}(vars[key],decodeURIComponent(value)); }
                );
            result = vars[parameter];return result:
        <sup>1</sup>
        catch (error) {
            Common.HandleExecutionError(error, Constants.CALLING MODULE VARN,
"ERROR", Common.Constants.GENERAL_ERROR_MESSAGE_ID);
        }
    }
    //create document record
    CreatePdfDocumentRecord = function (fileVarN, regardingObjectId,
documentType, entityType) {
        try \{var homL DM DocumentId
            var values = fileVarN.split(" .");
            var extention = values[values.length - 2];
            var VarN = values[values.length - 1];
            var entity = \{\};
            entity.homL_VarN = VarN;
            entity.homLextention = extension;entity["homL_documenttype@odata.bind"] = "/homL_dm_documenttypes("
+ Common.RemoveGuidBraces(documentType) + ")";
            entity.homL parameterity <math>guid = regardingObjectId</math>;entity.homL_parententityVarN = entityType;
            entity.homL\_productiondate = new Date();
            entity.homL_creationmethod = DOCUMENT CREATION METHOD;
            Common.WebAPI.Create("homL_dm_documents", entity, false,
                function (result) { Common.WebAPI.Update
                     if (Common.IsNotNullOrUndfined(result)) {
                         homL DM DocumentId = result;
                     Y
                },
                 Common.WebAPI.WebApiQueryError);
            return homL_DM_DocumentId;
        \mathbf{)}catch (error) { }Common.HandleExecutionError(error, Constants.CALLING MODULE VARN,
"ERROR", Common.Constants.GENERAL_ERROR_MESSAGE_ID);
        }
    }
    //create crm record
    CreateRecord = function (entityRecord, oDataURI) {
        try \{var jsonEntity = JSON.stringify(entityRecord);
            var result;
            $.ajax({}type: "POST",
                 contentType: "application/json; charset=utf-8",
                 datatype: "json",
                 url: oDataURI,
                 data: jsonEntity,
                 beforeSend: function (XMLHttpRequest) {
                     XMLHttpRequest.setRequestHeader("Accept",
"application/json");
```

```
\},
                success: function (response) {
                    if (response != null && response.d != null) {
                        result = response.d;>
                },
                error: function (xmlHttpRequest, textStatus, errorThrown) {
                    a lert("Status: " + textStatus + "; ErrorThrown: " +
                }
errorThrown);
            });
            return result;
        >
        catch (error) {
            Common.HandleExecutionError(error, Constants.CALLING_MODULE_VARN, 
־׳ERROR׳ ', Common.Constants.GENERAL_ERROR_MESSAGE_ID);
        }
    >
    //create annotation
    CreateAnnotation = function (documentId, body, fileVarN) {
        try {
            var entity = \{\};
            entity.documentbody = body; 
            entity.fileVarN = fileVarN;Common.WebAPI.Create("annotations", entity, false,
                function (result) \{},
                Common.WebAPI.WebApiQueryError);
        }
        catch (error) {
            Common.HandleExecutionError(error, Constants.CALLING_MODULE_VARN, 
"ERROR", Common. Constants. GENERAL_ERROR_MESSAGE_ID);
        )
    \};
    //update crm record
    UpdateRecord = function (entity, entityId, logicalVarN) {
        try {
            Common.WebAPI.Update(logicalVarN, entity, entityId, false,
                function (result) \{b
                Common.WebAPI.WebApiQueryError);
        >
        catch (error) {
            Common.HandleExecutionError(error, Constants.CALLING_MODULE_VARN, 
״ ERROR", Common.Constants.GENERAL_ERROR__MESSAGE_ID);
        >
    \};
    //Set be isCreatedPdf field to true in order to create
Bookableresourcecharacteristic record (by activating appropriate WF)
    activeBookable resourcecharacteristicCreating WF = function () { }try {
            Xrm.Page.getAttribute("be_iscreatedpdf").setValue(1);
            Xrm.Page.getAttribute("be_iscreatedpdf").setSubmitMode("always");
            Xrm. Page.data.save();
```
} catch (error) { Common.HandleExecutionError(error, Constants.CALLING\_MODULE\_VARN, '־ERROR״ , Common.Constants.GENERAL\_ERROR\_MESSAGE\_ID); } >; })(window.pdfDocumentCreation = window.pdfDocumentCreation || { } ) ;

 $\bar{z}$ 

 $\bar{\rho}$  $\sim$ 

÷.

#### be incident benefit

```
(function (incident_benefit) {
   //constants
   this.Constants = (function () {
        this.CALLING_MODULE_VARN = "be_incident_benefit.js";
        this, GENERAL_ERROR_MESSAGE = " שגיאה מזהה : המערכת למנהל פנה אנא
       this.STATUS REALIZED=134310000;
        return this;
   })();
   incident benefit.HandleFormLoadEvent = function () {
        try {
            debugger;
            showXframeUrl();
        >
        catch (error) {
            Common.HandleExecutionError(error, Constants.CALLING_MODULE_VARN, 
"ERROR", Common. Constants. GENERAL ERROR MESSAGE ID);
        >
    };
    incident benefit.HandleForm SaveEvent = function (context) {
        try {
        >
        catch (error) \{Common.HandleExecutionError(error, Constants.CALLING_MODULE_VARN, 
"ERROR", Common. Constants. GENERAL_ERROR_MESSAGE_ID);
        )
   >;
    incident benefit.HandleControlChangeEvent = function (context) {
        try {
            var sourceAttributeVarN = context.getEventSource().getVarN(); 
            switch (sourceAttributeVarN) {
                case "statuscode":
                    onChangeStatusCode();
                   break;
            >
        >
        catch (error) {
            Common.HandleExecutionError(error, Constants.CALLING_MODULE_VARN, 
"ERROR", Common.Constants.GENERAL_ERROR_MESSAGE_ID);
        >
    };
    onChangeStatusCode = function () {
        var statusCode = Xrm.Page.getAttribute("statuscode").getValue();
        if (statusCode == STATUS REALIZED)
        {
            Xrm. Page.getAttribute("be_benefitdate").setValue(Date.now());
            Xrm.Page.getAttribute("be_benefitdate").setSubmitMode("always");
        >
    >
    showIframeUrl = function () {
        try {
               (Nrm Page.getAttribute("be_benefitid").getValue() != null) {var detailsBenefit =
Xrm. Page.getAttribute("be_benefitid").getValue()[0].id;
```

```
if (detailsBenefit != null) {
                     var iframe =
Xrm.Page.ui.controls.get("IFRAME_benefitInfo");
                     var benefitUrl = getBenefitUrl(detailsBenefit);if (Common.IsNotNullOrUndfined(benefitUrl)) {
                          iframe.setSrc(benefitUrl);
                     \mathbf{r}\mathbf{\}\mathcal{F}\lambda\mathcal{P}catch (error) {
             Common.HandleExecutionError(error, Constants.CALLING MODULE VARN,
"ERROR", Common.Constants.GENERAL_ERROR_MESSAGE_ID);
        \mathcal{L}\};
    getBenefitUr1 = function (detailsBenefit) {
        var fetchXml = "<?xml version='1.0'?>"
                         + "<fetch distinct='false' mapping='logical' out_a-
format='xml-platform' version='1.0'>"
                         + "<entity VarN='be_benefit'>"
                          + "<attribute VarN="be_benefitid'/>"
                          + "<attribute VarN='be_benefiturl'/>"
                          + "<order descending='false'
attribute='be_benefiturl'/>"
                          + "<filter type='and'>"
                          + "<condition attribute='be_benefitid' value='" +
detailsBenefit + "' uitype='be_benefit' operator='eq'/>"
                          + "</filter>"
                          + "</entity>"
                          + "</fetch>";
         var result = Common. RetrieveMultiple(fetchXml);
         if (Common.IsNotNullOrUndfined(result[0]) &&
Common. IsNotNullOrUndfined(result[0].be benefiturl)) {
             return result[0].be_benefiturl;
         \mathbf{r}\};
          \})(window.incident benefit = window.incident benefit || \{\});
```
## **be\_condition\_for\_test**

```
// 3avaScript source code 
(function (condition for test) {
    //constants
    this.Constants = (function () {
        this.CALLING MODULE VARN = "be condition for test.js";
        return this;
    ) ( ) ;
    condition_for_test.HandleFormLoadEvent = function () { 
        try {
        >
        catch (error) {
            Common.HandleExecutionError(error, Constants.CALLING_MODULE_VARN, 
"ERROR", Common.Constants.GENERAL_ERROR_MESSAGE_ID);
        >
    >;
    condition_for_test.HandleForm SaveEvent = function (context) { 
        try {
            setBenefitFields(); //Set benefitTestId & benefitId fields by
benefit test code
        >
        catch (error) {
            Common.HandleExecutionError(error, Constants.CALLING_MODULE_VARN, 
"ERROR", Common.Constants.GENERAL_ERROR_MESSAGE_ID);
        >
    };
    condition_for_test.HandleControlChangeEvent = function (context) {
        try {
            var sourceAttributeVarN = context.getEventSource() .getVarN(); 
            switch (sourceAttributeVarN) {
                case ״be_BENcODE״ : 
                    break;
            >
        >
        catch (error) {
            Common.HandleExecutionError(error, Constants.CALLING_MODULE_VARN,
״ ERROR״ , Common.Constants.GENERAL_ERROR_MESSAGE_ID);
        >
    >;
    //Trriger:form save
    //Set benefitTestId and benefitId feilds according to be_BENcODE value
    setBenefitFields = function () { }try {
            var BENcODE = Xrm. Page.getAttribute("be_BENcODE").getValue();
            var queryUrl ="be_benefit_tests?$select=be_benefit_testid,_be_benefitid_value,be_VarN&$filter
-be_BENcODE eq ״ + BENcODE;
            Common.WebAPI.RetrieveMultiple(queryUrl, false,
                //In success: Set benefitTestId and benefitId feilds
                function (result) \{if (result.value.length > \theta) {
                         i f
(Common.IsNotNullOrUndfined(result.value[0].be_benefit_testid))
Xrm.Page.getAttribute("be benefittestid"); setValue([ { id :re sult.value [0].be_benefit_testid, VarN: result.value [0].be_VarN, entityType:
"be_benefit_test" } ]);
```

```
else
```
Xrm. Page.getAttribute("be\_benefittestid").setValue(null); if (Common.IsNotNullOrUndfined(result.value[0].\_be\_benefitid\_value)) Xrm.Page.getAttribute("be\_benefitid").setValue([{ id: result.value[0].\_be\_benefitid\_value, VarN: result.value[0]["\_be\_benefitid\_value@Microsoft.Dynamics.CRM.lookuplogicalVarN"]  $)$ ]); else Xrm. Page.getAttribute("be\_benefitid").setValue(null);  $\mathcal{F}$ else  $\mathcal{L}$ Xrm.Page.getAttribute("be\_benefittestid").setValue(null); Xrm.Page.getAttribute("be\_benefitid").setValue(null);  $\mathcal{Y}$ }, Common.WebAPI.WebApiQueryError);  $\mathcal{Y}$ catch (error) { Common.HandleExecutionError(error, Constants.CALLING\_MODULE\_VARN, "ERROR", Common.Constants.GENERAL\_ERROR\_MESSAGE\_ID);  $\mathbf{a}$ }; })(window.condition\_for\_test = window.condition\_for\_test  $||$  {});

### **b e\_b e n ef it\_f o r\_test**

```
// JavaScript source code
(function (benefit for test) {
    //constants
    this.Constants = (function () {
        this.CALLING MODULE VARN = "be benefit for test.js";
        return this;
    {})();
    benefit for test.HandleForm LoadEvent = function () {
        try {
        >
        catch (error) \{Common.HandleExecutionError(error, Constants.CALLING_MODULE_VARN,
1־ ERROR", Common.Constants.GENERAL_ERROR_MESSAGE_ID);
        )
    >;
    benefit_for_test.HandleForm SaveEvent = function (context) { 
        try {
            setBenefitFields(); //Set benefitTestId & benefitId fields by
benefit test code
        >
        catch (error) {
            Common.HandleExecutionError(error, Constants.CALLING_MODULE_VARN, 
"ERROR", Common.Constants.GENERAL_ERROR_MESSAGE_ID);
        >
    >;
    benefit_for_test.HandleControlChangeEvent = function (context) { 
        try {
            var sourceAttributeVarN = context.getEventSource().getVarN();
            switch (sourceAttributeVarN) { 
                default:
                    break;
            }
        >
        catch (error) \{Common.HandleExecutionError(error, Constants.CALLING_MODULE_VARN, 
״ERROR", Common.Constants.GENERAL_ERROR_MESSAGE_ID);
        >
    >;
    //Trriger:form save
    //Set benefitTestId and benefitId feilds according to be_BENcODE value
    set BenefitFields = function () {
        try {
            var BENcODE = Xrm.Page.getAttribute("be_BENcODE").getValue();
            var queryUrl =
"be_benefit_tests?$select=be_benefit_testid,_be_benefitid_value,be_VarN&$filter
='oe_BENcODE eq ״ + BENcODE;
            Common.WebAPI.RetrieveMultiple(queryUrl, false,
                //In success: Set benefitTestId and benefitId feilds
                 function (result) \{if (result.value.length > 0) {
                         i f
(Common.IsNotNullOrUndfined(result.value[0].be_benefit_testid))
Xrm.Page.getAttribute("be_benefittestid").setValue([{ id:
result.value[0].be_benefit_testid, VarN: result.value[0].be_VarN, entityType:
"be_benefit_test" }]);
```

```
else
```
Xrm. Page.getAttribute("be\_benefittestid").setValue(null); i f (Common.IsNotNullOrUndfined(result.value[0].\_be\_benefitid\_value)) Xrm.Page.getAttribute("be benefitid").setValue([{ id: result.value[0].\_be\_benefitid\_value, VarN: result.value[0]["\_be\_benefitid\_value@OData.Community.Display.V1.FormattedValue" ], entityType: result.value[0]["\_be\_benefitid\_value@ Microsoft.Dynamics.CRM.lookuplogicalVarN"] >]); else Xrm. Page.getAttribute("be\_benefitid").setValue(null); > else { Xrm.Page.getAttribute("be benefittestid").setValue(null); Xrm. Page.getAttribute("be benefitid").setValue(null); > b Common,WebAPI.WebApiQueryError); > catch (error) { Common.HandleExecutionError(error, Constants.CALLING\_MODULE\_VARN, "ERROR", Common.Constants.GENERAL\_ERROR\_MESSAGE\_ID); > ); }) (window.benefit\_for\_test = window.benefit\_for\_test  $|| \{\})$ ;

## **PLUGIN**

## BenefitsExhaustionIncidentOnAssign

```
using Microsoft.Xrm.Sdk;
using Microsoft.Xrm.Sdk.Query;
using System;
using System. Ling;
VarNspace BenefitsExhaustionIncidentOnAssign
\mathcal{L}//Assignment to a user who has the role of an information person or content
specialist or a department administrator for the extraction of rights
    public class assign : IPlugin
    \mathfrak{c}#region registration_Step
        //Message:Assign
        //Primary Entity: be benefits exhaustion incident
        //Filtering Attributes:
        //Enevt:post
        //Execution:Synchronous
        #endregion
        #region const
        const string ASSIGN_MESSAGE = "Assign";
        const string TRANSFER TO SECOND LINE COUNSELING GUID =
"TransferToSecondlineCounselingGuid";
        const string ASSIGN_INCIDENT = "AssignIncident";
        const string SYSTEM_CONTENT_MANAGER =
"SecurityRoleManagerSystemicContent";
        #endregion
         #region members
         IOrganizationService service;
         IPluginExecutionContext context;
         ITracingService trackingService = null;be_benefits_exhaustion_incident benefitsExhaustionIncident = null;
                                         #endregion
  public void Execute(IServiceProvider serviceProvider)
         €
             try
             \mathcal{L}context =(IPluginExecutionContext)serviceProvider.GetService(typeof(IPluginExecutionCont
ext);
```

```
IOrganizationServiceFactory serviceFactory =
(IOrganizationServiceFactory)serviceProvider.GetService(typeof(IOrganizationSer
viceFactory));
                service =serviceFactory.CreateOrganizationService(context.UserId);
                tracingService =(ITracingService)serviceProvider.GetService(typeof(ITracingService));
                be_benefits_exhaustion_incident PreImage = null;
                XrmServiceContext xrmServiceContext = new
XrmServiceContext(service);
                EntitvReference benefitsExhaustionIncidentRef =
(EntityReference)context. InputParameters["Target"];
                if (context.MessageVarN == ASSIGN MESSAGE)
                    if ((context.InputParameters != null) &&
(context.InputParameters.Count > 0) &&
(context.InputParameters.Contains("Target")) &&
(context.InputParameters["Target"] is EntityReference))
                        benefitsExhaustionIncidentRef =(EntityReference)context.InputParameters["Target"];
                        benefitsExhaustionIncident =
service.Retrieve(benefitsExhaustionIncidentRef.LogicalVarN,
benefitsExhaustionIncidentRef.Id, new ColumnSet(new string[] { "ownerid"
})). ToEntity<be benefits exhaustion incident>();
                         if (benefitsExhaustionIncident != null &&
benefitsExhaustionIncident.OwnerId != null)
                         ₹
                             if (context. PreEntityImages. Contains("PreImage") &&
context.PreEntityImages["PreImage"] is Entity)
                             ſ
                                 PreImage =((Entity)context.PreEntityImages["PreImage"]).ToEntity<be_benefits_exhaustion_i
ncident();
                                 if (PreImage.OwnerId != null)ł
                                     //trace main exit
                                     tracingService.Trace(string.Format("{0}
Start function CreateGenericHandlingStep: {1}", MODULE VARN,
DateTime.Now.ToLongTimeString()));
RetriveRoleOfTheCurrentOwner(xrmServiceContext, context,
benefitsExhaustionIncident. PreImage. benefitsExhaustionIncident);
                                 J.
                             \mathbf{r}}
                    \mathcal{Y}\mathcal{F}-}
            catch (ArgumentNullException ex)
            ₹
                Manager mgr = new Manager(service);
                //log exception
                string errorToken = mgr.LogException(ex,Manager.ErrorSourceType.Plugin, MODULE VARN, FRIENDLY ERROR MSG, ex.Message,
context.InitiatingUserId);
            ŀ
            catch (Exception ex)
            ₹
                Manager mgr = new Manager(service);
                 //log exception
```

```
string errorToken = mgr.LogException(ex,Manager.ErrorSourceType.Plugin, MODULE VARN, FRIENDLY ERROR MSG, ex.Message,
context.InitiatingUserId);
            ↑
            //trace main exit
            tracingService.Trace(string.Format("{0} Exit function Execute:
{1}", MODULE VARN, DateTime.Now.ToLongTimeString()));
        Τ.
        /// csummarv>
       /// Create Generic Handling Step
        /// </summary>
        /// <param VarN="context"></param>
        /// <param VarN="CurrentIncident"></param>
        /// <param VarN="preImage"></param> public void
CreateGenericHandlingStep(XrmServiceContext xrmServiceContext,
be_benefits_exhaustion_incident benefitsExhaustionIncident,
be_benefits_exhaustion_incident CurrentIncident,
be benefits exhaustion incident PreImage, bool hasSecurityRole)
        τ
            if (CurrentIncident != null)
            ſ
                be Generic Handling Step genericHandlingStep = new
be Generic Handling Step();
                tracingService.Trace(string.Format("{0} Start function
RetriveSystemParameter: {1}", MODULE_VARN, DateTime.Now.ToLongTimeString()));
                homL system parameters systemParameter = new
homL_system_parameters();
                if (hasSecurityRole)
                    systemParameter = RetriveSystemParameter(xrmServiceContext,
TRANSFER TO SECOND LINE COUNSELING GUID);
                else
                    systemParameter = RetriveSystemParameter(xrmServiceContext,
ASSIGN INCIDENT);
                ActivityParty toParty = null;
                if (systemParameter != null && systemParameter.homL value !=
null)\overline{A}Guid guid = new Guid(systemParameter.homL_value);
                    genericHandlingStep.be HandlingStep = new
EntityReference(be Handling step type.EntityLogicalVarN, guid);//Treatment
course = Transfer to second line countingif (PreImage.OwnerId != null &&
PreImage.OwnerId.LogicalVarN == SystemUser.EntityLogicalVarN)
                    ſ
                        to Party = new Activity Party
                        К
                            PartyId = newEntityReference(SystemUser.EntityLogicalVarN,
benefitsExhaustionIncident.OwnerId.Id)
                        };
                    λ
                    ActivityParty fromParty = new ActivityParty
                    €
                        PartyId = newEntityReference(SystemUser.EntityLogicalVarN, context.UserId)
                    ን:
                    genericHandlingStep.From = new ActivityParty[] { fromParty
\}; // from = owner
                    genericHandlingStep.To = new ActivityParty[] { toParty
\};//To = the user to whom a referral is assigned
```

```
genericHandlingStep.ScheduledEnd =
DateTime.Now.ToLocalTime().AddDays(2);//Due date = Current date plus two days
                     genericHandlingStep.RegardingObjectId = new
EntityReference(be_benefits_exhaustion_incident.EntityLogicalVarN,
(Guid)CurrentIncident.be benefits exhaustion incidentId);// About = current
referral
                 \mathbf{r}try
                 \mathbf{f}service.Create(genericHandlingStep);
                 <sup>}</sup>
                 catch (Exception ex)
                 €
                     throw ex:
                 -}
             J.
        \mathcal{L}/// <summary>
        /// Retrive System Parameters
        111 \times/summary>
                           /// <returns>systemParamete</returns>
  public homL system parameters RetriveSystemParameter(XrmServiceContext
xrmServiceContext, string parameterVarN)
        Ł
             try
             ſ
                 homL_system_parameters systemParamete = ((from sp in
xrmServiceContext.homL system parametersSet
                                                             where sp.homL VarN ==
parameterVarN
                                                             select new
homL_system_parameters
                                                             \mathbf{f}homL_Yalue =
sp.homL value
                                                             \}). FirstOrDefault());
                 return systemParamete;
             \mathcal{F}catch (Exception ex)
             \mathbf{f}throw ex;
             }
        \mathcal{F}/// <summary>
        /// Retrive Role Of The Current Owner
        111 </summary>
        /// <param VarN="xrmServiceContext"></param>
        /// <param VarN="context"></param>
        /// <param VarN="CurrentIncident"></param>
        /// <param VarN="PostImage"></param>
        /// <returns></returns>
         public SystemUserRoles RetriveRoleOfTheCurrentOwner(XrmServiceContext
xrmServiceContext, IPluginExecutionContext context,
be_benefits_exhaustion_incident CurrentIncident,
be_benefits_exhaustion_incident PreImage, be_benefits_exhaustion_incident
benefitsExhaustionIncident)
         €
             //SystemUserRoles SystemUserRoles = new SystemUserRoles();
```
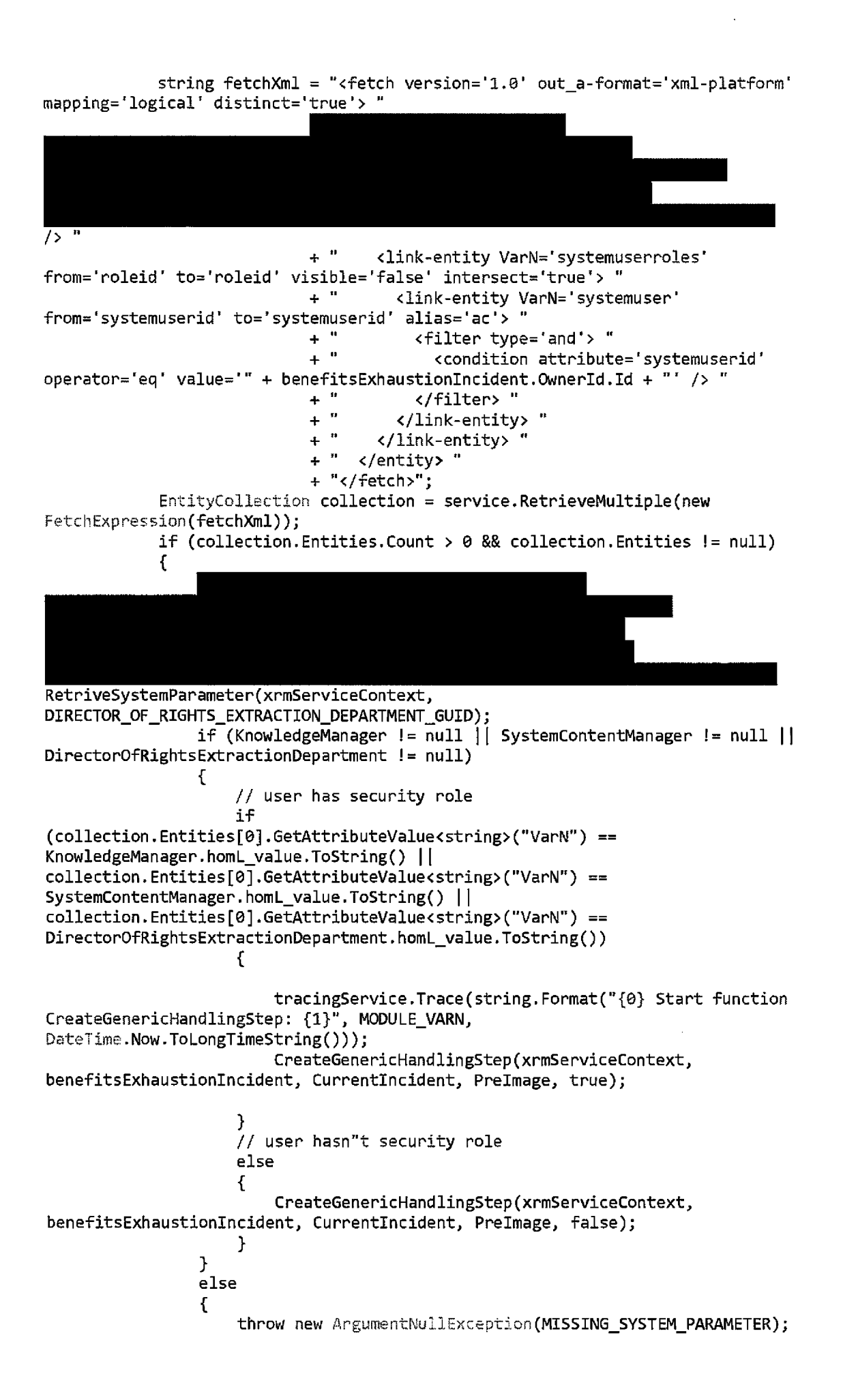

```
}
            else
            {
               throw new ArgumentNullException(MISSING_SYSTEM_PARAMETER);
            }
            return null;
       }
    }
}
               }
```
 $\sim$   $\sim$